**Speedster22i**

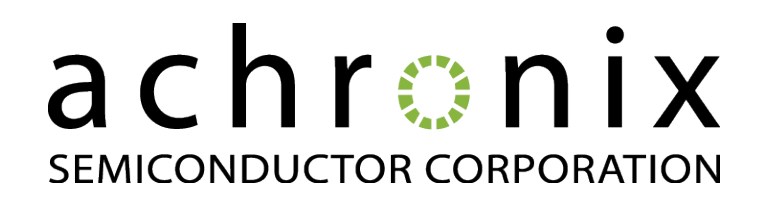

# **Copyrights, Trademarks and Disclaimers**

Copyright © 2016 Achronix Semiconductor Corporation. All rights reserved. Achronix, Speedcore, Speedster, and ACE are trademarks of Achronix Semiconductor Corporation in the U.S. and/or other countries All other trademarks are the property of their respective owners. All specifications subject to change without notice.

NOTICE of DISCLAIMER: The information given in this document is believed to be accurate and reliable. However, Achronix Semiconductor Corporation does not give any representations or warranties as to the completeness or accuracy of such information and shall have no liability for the use of the information contained herein. Achronix Semiconductor Corporation reserves the right to make changes to this document and the information contained herein at any time and without notice. All Achronix trademarks, registered trademarks, disclaimers and patents are listed at http://www.achronix.com/legal.

#### **Achronix Semiconductor Corporation**

2953 Bunker Hill Lane, Suite 101 Santa Clara, CA 95054 USA

Phone : 877.GHZ.FPGA (877.449.3742) E-mail : info@achronix.com

# **Table of Contents**

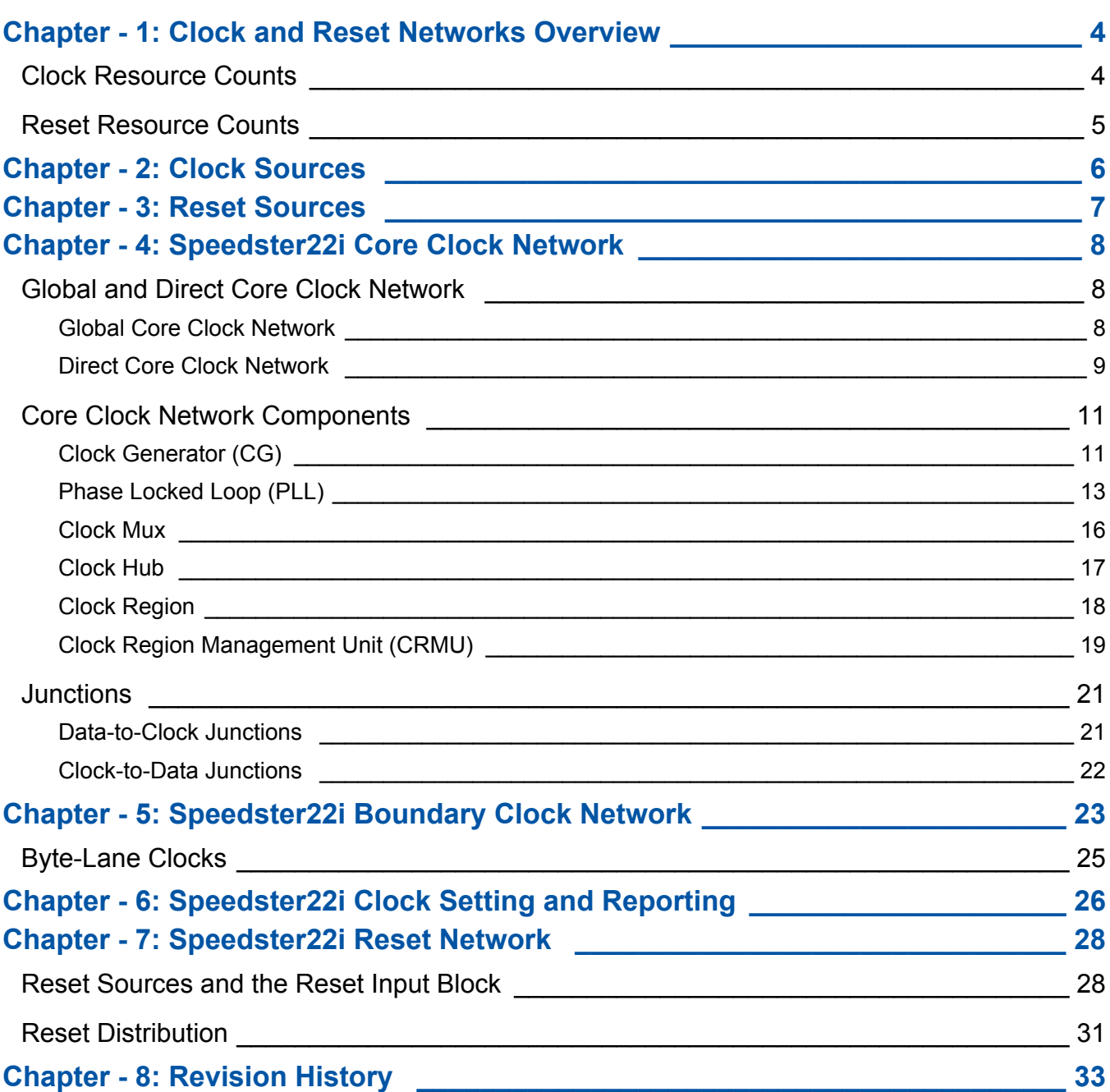

# <span id="page-3-0"></span>**Chapter - 1: Clock and Reset Networks Overview**

Speedster22iHD FPGAs have two hierarchical clock networks: a core clock network and a boundary clock network.

The core clock network is the hierarchical network that feeds resources in the FPGA fabric. There are two types of core clock networks: a global and a direct. Both of them have common input sources: Clock input pins and PLL outputs which make up the Clock Generator (CG) and recovered SerDes input clocks. These input sources get channeled in from both the north and south sides of the device, and are then fed into the FPGA core through a central trunk.

The boundary clock network is a fully programmable clock network in the IO ring, unique to Speedster22iHD FPGAs, that provides for significant advantages when clocking IO ring resources at high frequencies. The boundary clock network is comprised of a low skew global boundary clock network and a lower jitter local boundary clock network. The inputs to the boundary clock network are CGs.

Reset signals generated internally or coming from GPIOs are funneled through the Reset Input Blocks in the device corners into the FPGA core and the IO ring. The IO ring contains a dedicated reset network but for distribution to core logic, the clock network resources described above are used.

### <span id="page-3-1"></span>**Clock Resource Counts**

The following table lists the clock resources available on Speedster22iHD FPGAs.

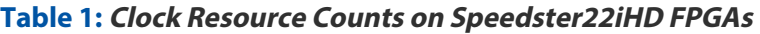

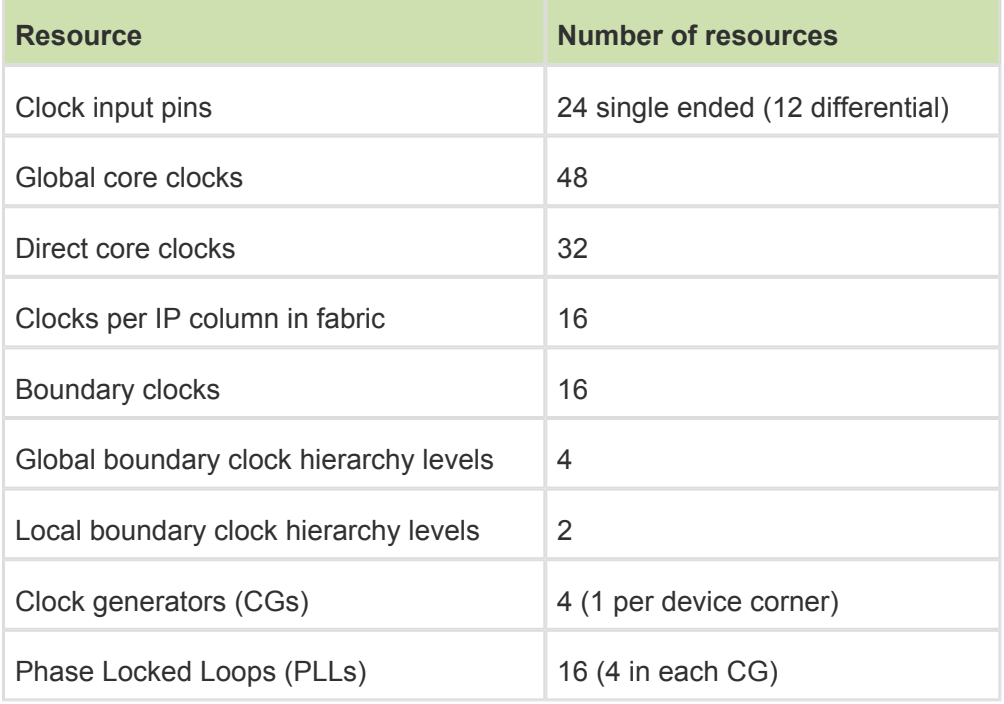

## <span id="page-4-0"></span>**Reset Resource Counts**

The following table lists the reset resources available on Speedster22iHD FPGAs.

#### **Table 2: Reset Resource Counts on Speedster22iHD FPGAs**

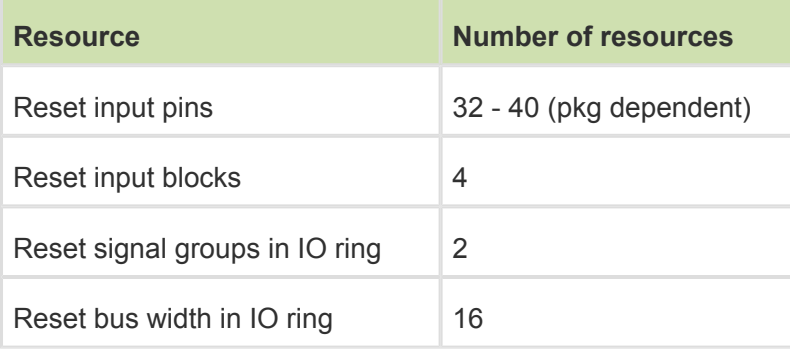

# <span id="page-5-0"></span>**Chapter - 2: Clock Sources**

As mentioned earlier, the clock sources are Clock Generators (CGs) and recovered SerDes input clocks.

There are four CGs on a Speedster 22iHD FPGA, one in each corner of the device. Each CG contains six clock I/O buffers (CBs) and four Phase Locked Loops (PLLs). The clock buffers can be used differential I /Os or singleended I/Os. If these I/Os are not used as clock buffers, they can be used as generic inputs or outputs.

The PLLs are low jitter, wide range, independent multi-phase outputs with glitch-free phase rotators that can be used for PLL outputs of up to 2 GHz for core circuit applications. The PLLs support both integer mode and fractional mode operation.

Each pair of SerDes lanes is provided one reference clock. Each SerDes lane has its own pair of PLLs listed below to generate and forward clocks to the fabric:

- A transmit PLL, which synthesizes the Tx clock directly from the reference clock, and then a slower Tx word-clock for data-input from the fabric,
- A receive PLL, which synthesizes a Rx bit-clock (and corresponding word-clock) from the incoming data-stream.

Thus each SerDes lane provides two word-clocks (Tx and Rx) to the fabric.

For source synchronous transfers, there are additional clock networks known as byte-lane clock networks that may be used especially when a small amount of logic in the fabric needs clocking. In these cases, clocks can be routed directly into the fabric along with the data.

# <span id="page-6-0"></span>**Chapter - 3: Reset Sources**

Each corner of a Speedster22i FPGA has an individual Reset Input Block. This block receives external reset inputs as well as inputs generated internally within the device. External reset inputs can be driven by dedicated clock pads as well as a number of GPIOs located in the East-North (EN), East- South (ES), West-North (WN) or West-South (WS) sides of the device. Internal reset inputs are driven through data and clock paths in the logic fabric.

The inputs to the Reset Input Block generated either externally or internally are required to be activelow and glitch free. The input resets can be either asynchronous or synchronous. An asynchronous reset is synchronized for deassertion to each and every clock domain where it is utilized. A synchronous reset does not need to be synchronized to the same clock domain but is synchronized when used in any other clock domain not synchronous with the current clock domain.

# <span id="page-7-0"></span>**Chapter - 4: Speedster22i Core Clock Network**

This chapter focuses solely on the core clock network, illustrating the global and direct core clock network hierarchies and providing a more in-depth look at the different components that make up these networks.

# <span id="page-7-1"></span>**Global and Direct Core Clock Network**

#### <span id="page-7-2"></span>**Global Core Clock Network**

The global core clock network is a balanced and low-skew H-tree that enables clock distribution to all parts of the Speedster 22iHD FPGA fabric. Clock signals coming in from the top and bottom CGs and SerDes blocks are routed through a clock hub and aggregated at the center of the device. These are then provided to all clock regions (see section on Clock Region for details) on both the west and east sides.

As shown in Table 1, a total of 48 global clock signals are generated in the clock hub. These are then distributed to all clock regions. Every clock region supports up to a maximum of 16 clocks, and it is able to select, amongst other sources, any of the 48 available global clocks.

Figure 1 below provides a high level illustration of the routing and connection paths for the H-tree global core clock network.

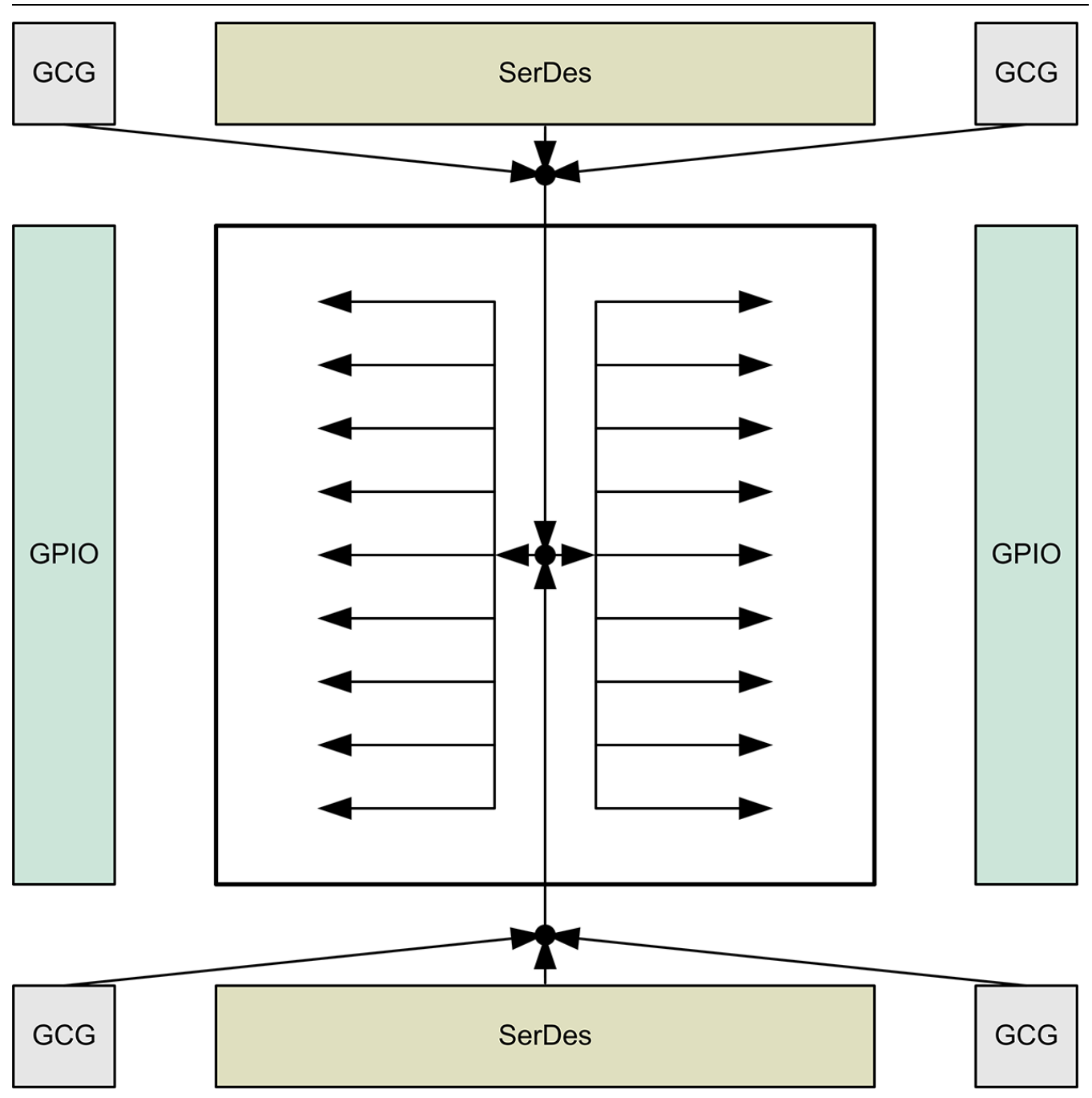

**Figure 1: Global Core Clock Network**

### <span id="page-8-0"></span>**Direct Core Clock Network**

The direct core clock network is a distribution system that provides for much lower clock insertion delay, which is particularly useful for more complex designs that utilize multiple clocks and require clocks to be internally generated and re-distributed to certain parts of the FPGA fabric. Each branch of the direct clock network is restricted to the clock region it reaches. Furthermore, direct clocks in each of the clock regions have different insertion delays, which may result in significant inter-region clock skew.

The clock sources for the direct core clock network are fundamentally the same as those for the global core clock network. The main difference between the direct and global clocks is that direct clocks get distributed to the clock regions directly out of the top and bottom clock muxes, without going through the clock hub (Htree) in the center of the device.

There are a total of 32 direct clocks coming in from the top clock mux, and 32 coming in from the bottom clock mux. A pre-designated set of 12 clocks from this group of 32 is distributed to every clock region. Once inside the clock region, these 12 clocks are then muxed with other incoming clocks to provide for the set of 16 that ultimately goes into the LUTs, memories and DSPs in that clock region.

**GCG GCG SerDes GPIO GPIO** GCG **SerDes GCG** 

Figure 2 below illustrates the direct core clock network hierarchy.

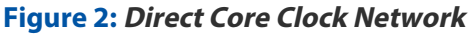

### <span id="page-10-0"></span>**Core Clock Network Components**

Figure 3 provides block level highlights of the different core clock network components on the Speedster 22iHD FPGA. These are color coded to better distinguish between them. The sections below provide more in depth explanations of these different components.

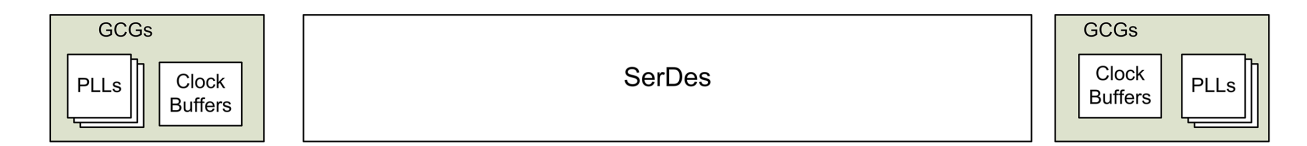

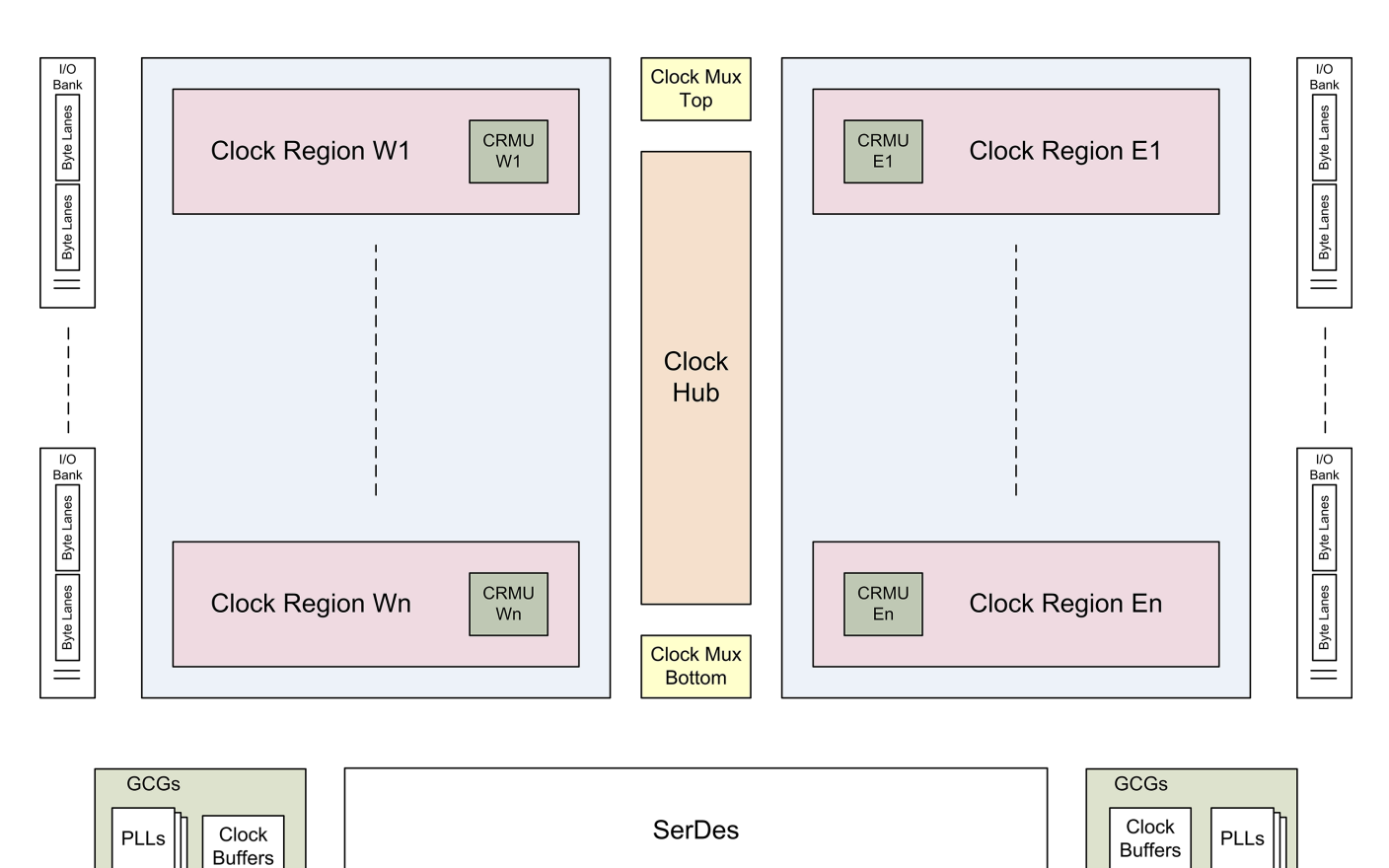

**Figure 3: Core Clock Network Components on the FPGA**

#### <span id="page-10-1"></span>**Clock Generator (CG)**

There are four Clock Generators (CGs) on a Speedster 22iHD FPGA, one in each corner of the device. Each CG contains six clock I/O buffers (CBs) and four Phase Locked Loops (PLLs) and each PLL has four output counters.

The six clock buffers can be used either as three differential I/Os or six singleended I/Os. If these I/Os are not used as clock buffers, they can be used as generic inputs or outputs. These buffers can be easily identified in the pin table or the package spreadsheet provided by ACE, by filtering the USE column to show the clock pins. Each of these clock pins can be uniquely identified by referencing one of the four bank locations (CB0, CB1, CB2 and CB3 corresponding to NW, SW, SE and NE respectively) as well as the pad number (0-6). The table snapshot from the package spreadsheet below illustrates these concepts.

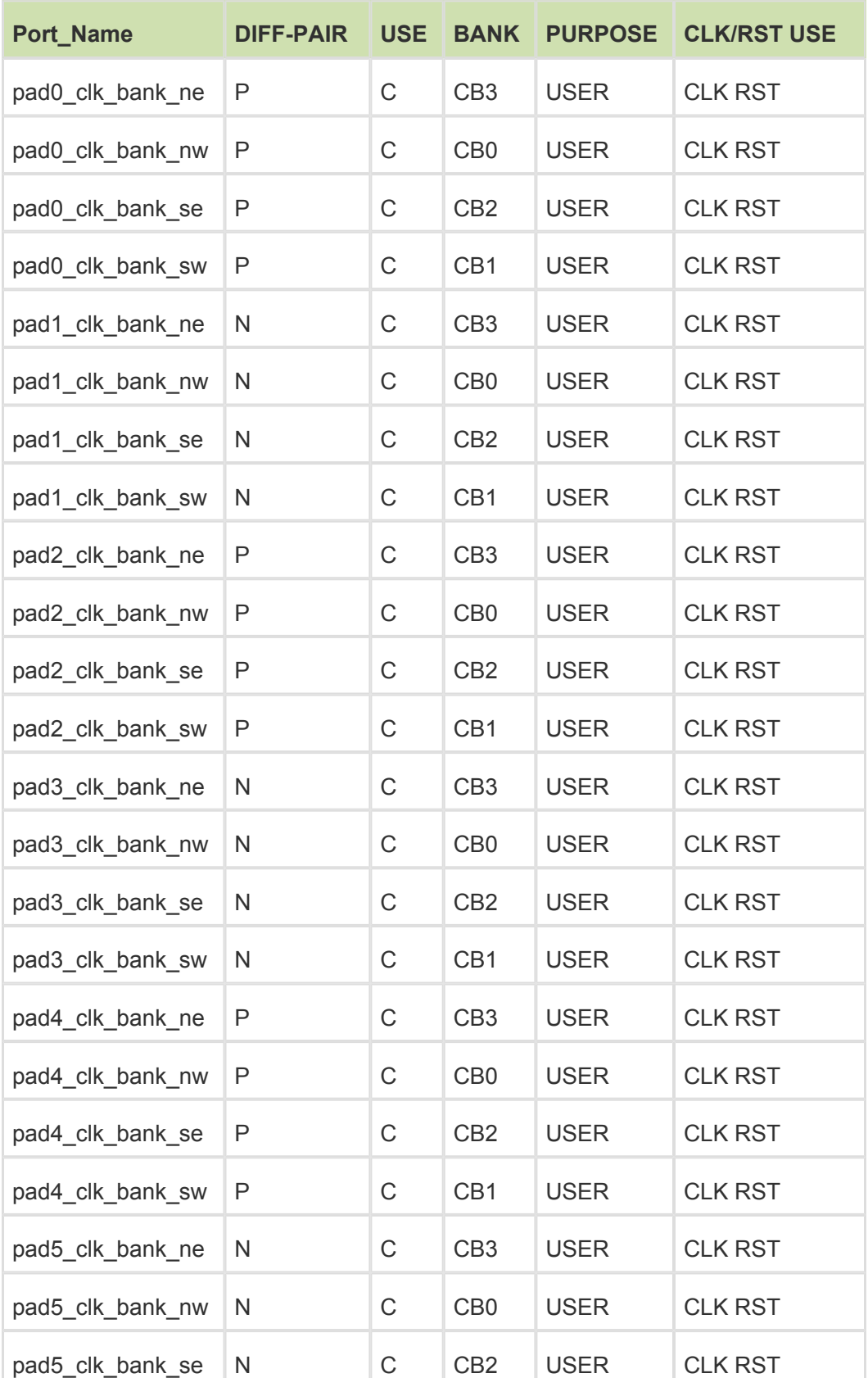

#### **Table 3: Snapshot of HD1000 52.5mm package spreadsheet to show clock buffers**

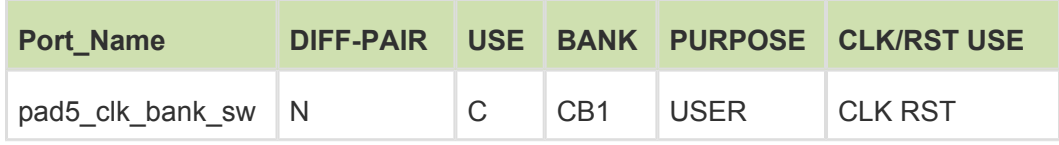

### <span id="page-12-0"></span>**Phase Locked Loop (PLL)**

The PLLs are low jitter, wide range, independent multi-phase outputs with glitch-free phase rotators that can be used for PLL outputs of up to 1066MHz for core circuit applications. The block diagram below shows a high-level view of the PLL architecture.

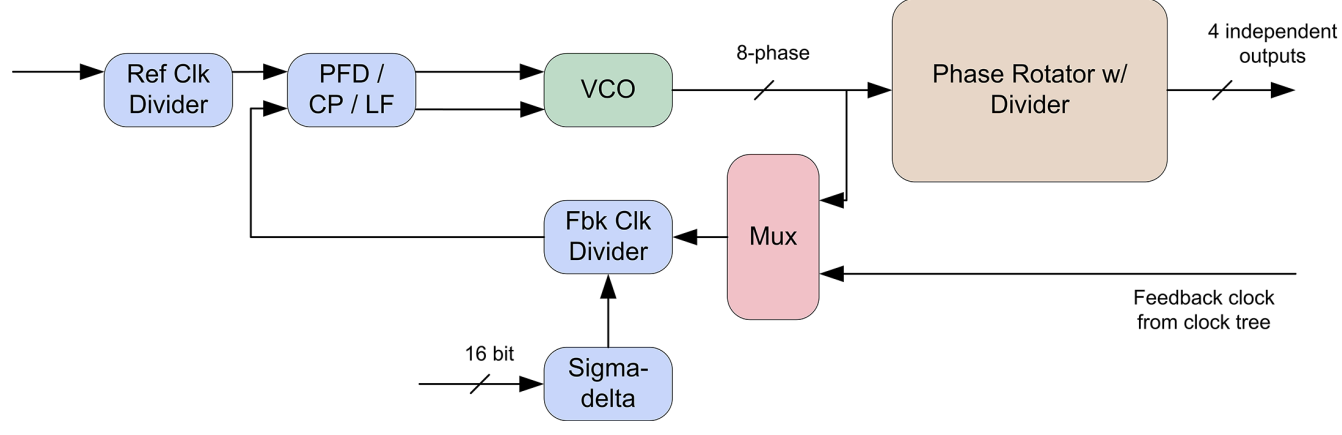

**Figure 4: PLL Architecture**

The PLL contains the following major blocks: reference clock divider, feedback divider, sigma-delta modulator, phase rotator with divider, mux to select internal or external feedback signal, phase-frequency detector, charge pump, loop filter and VCO.

The input reference clock can be divided by the reference clock divider. The divider ratio (M) range is 1 to 63 with 50% duty-cycle. This PLL supports reference clock range of 66MHz to 400MHz (after reference clock divider frequency).

The feedback divider ratio (Q) range is 2 to 255 in integer mode with 50% duty cycle. In fractional mode, the PLL supports 8 to 254 in the integer part. The fractional part (F) resolution is 16-bit, which is generated by a sigma-delta modulator.

The phase rotator can shift the output clock phase by 1/8th of the internal VCO clock period at a time. It contains a 50% duty cycle divider with ratio (N) of 1 to 63. The phases of each of the 4 phase rotators can be independently adjusted, so can the divider ratios. All 4 phase rotator's phase can be re-set simultaneously.

The VCO is a 4-stage differential ring oscillator with 8-phase outputs. The VCO also has a extra divide-by-2 option circuit for process variation backup purpose. It can be turned on in case the process is too fast. The VCO operating range is between 1.25GHz and 2.5GHz.

The PLL reference clock can come from any of the 6 IO buffers in the same CG, or from any of the four outputs of the preceding PLL. E.g., the rclk of PLL 1 can be driven by PLL 0 (the order is 0 -> 1 -> 2 -> 3 -> 0). The PLL reference clock is divided by the reference clock divider (6-bit: 1 to 63) before being sent to the PFD. The VCO generates 8 equally separated phases, one of which is sent to the feedback divider through a mux to allow the PLL running in short loop operation without de-skew. All 8-phases are sent to 6 phase rotators which can independently select one of the 8 phases. This then goes through an output divider (6 bit: 1 to 63) before being sent out of the PLL block. One of the 4 output clocks, after going through the clock distribution tree, has an option to be sent to the feedback divider for de-skew functionality.

The PLL has 3 modes of feedback clock selection:

- Internal feedback mode: the VCO clock is divided by the feedback divider only. In this mode, the PLL can have both integer and fractional divider ratios. But the PLL does not provide deskew capability. The VCO frequency is related to the reference clock frequency through: Fvco=(Q/M)\*Fref in integer mode, and Fvco=(Q.F/M)\*Fref in fractional mode.
- External feedback mode: the VCO clock is divided by the output divider inside the phase rotator. Only the integer divider ratio is supported. The output clock from one of the phase rotators is sent to downstream logic. After being consumed by the downstream logic, the clock is fed back to PLL for deskew. Please note in this mode, it is recommend to not rotate the phase rotator in the feedback path, if the lock signal is required to be high during the operation because the phase rotator action introduces phase errors to the PLL, and could lead to the PLL losing lock. The other 5 phase rotators can be used for rotating the phase. The VCO frequency is related to the reference clock frequency through: Fvco=(N/M)\*Fref.
- Mixed feedback mode: This mode should only be used when the output divider range is not enough. The VCO is divided by the output divider inside one of the phase rotators. The output clock from the phase rotator goes to the downstream logic. The consumed clock is sent back to the PLL for deskew. The feedback clock is sent to the feedback divider before it is sent to PFD. Only the integer mode of the feedback divider ratio should be used in this mode. The VCO frequency is related to the reference clock frequency through: Fvco=(Q\*N/M)\*Fref.

The PLL IP comes with a built-in LDO and a Band Gap reference circuit. The LDO takes external analog voltage (PA\_VDD, 1.5V to 1.8V) and generates internal analog voltage to provide cleaner supply voltage to PLL. The Band Gap reference circuit provides the reference voltage for the LDO. In order to calibrate the Band Gap reference and the LDO, without requiring an analog pin, a built-in ADC reference is included in the PLL block as well.

The PLL can be controlled in two ways: one way is to use the direct control through the interface pins; the other is to use AHB CSR interface. More extensive descriptions of these controls can be found in UG021 - Speedster22i Macro Cell Library. The PLL performance specifications are listed in Table 4 below.

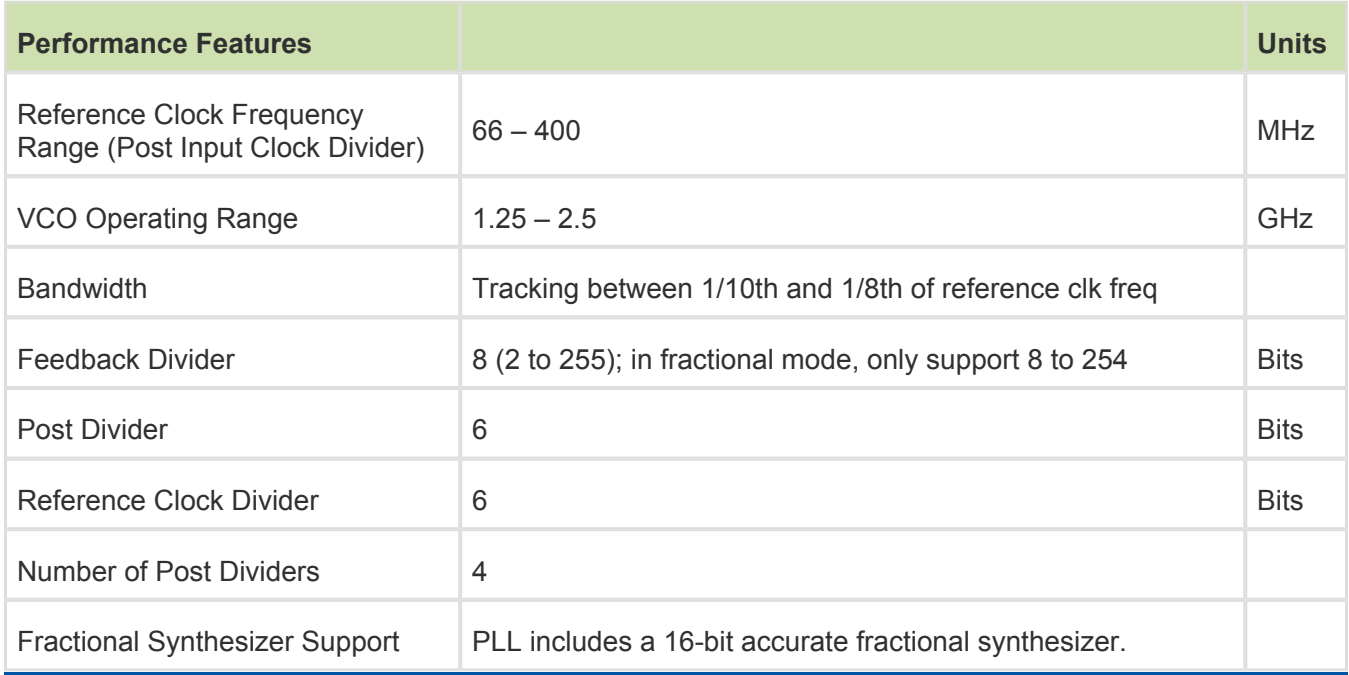

#### **Table 4: PLL Performance Specifications**

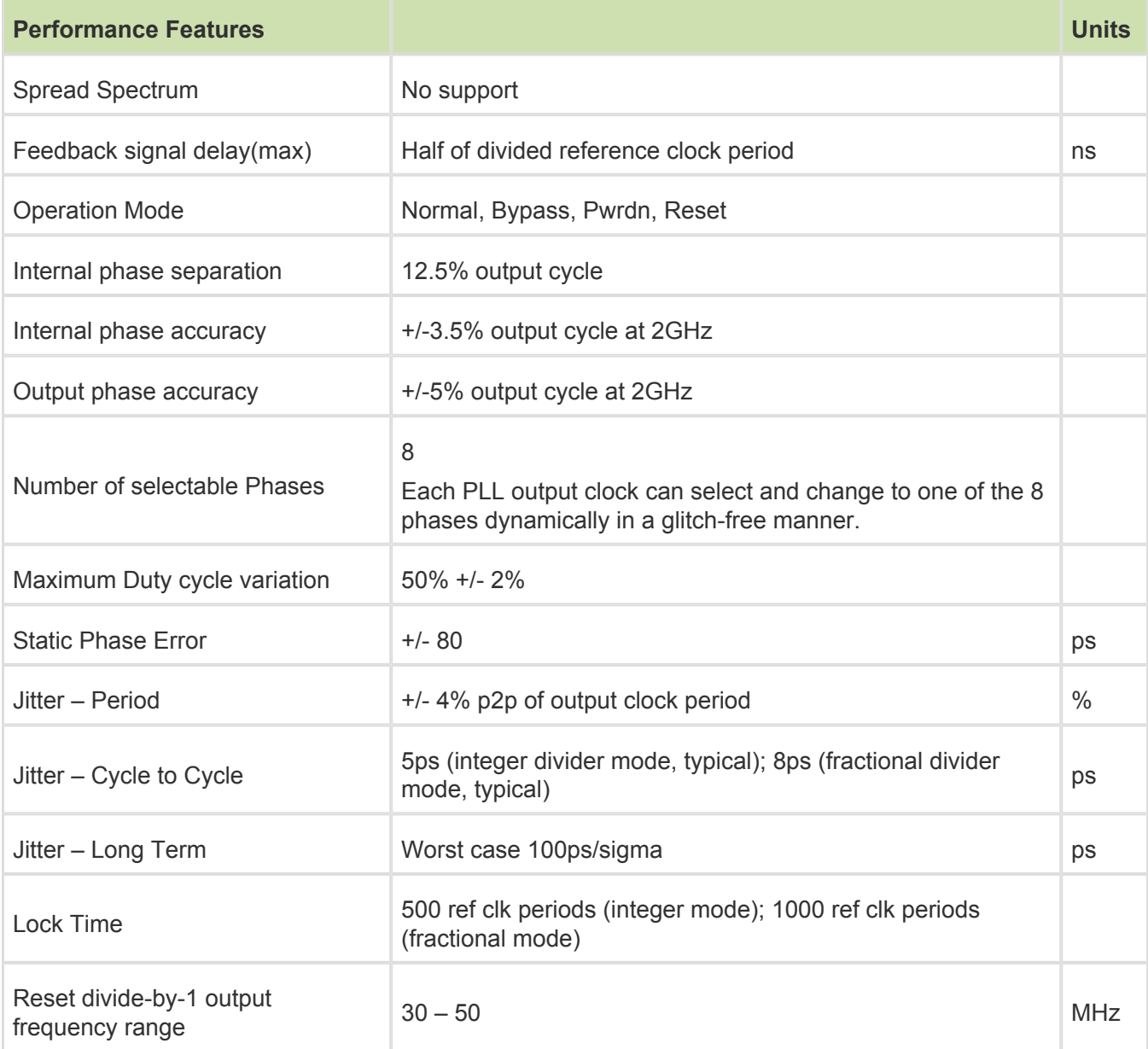

In ACE, users are provided with the option to configure PLLs using the "Basic PLL" IP generator or the "Advanced PLL" IP generator. The "Basic PLL" generator helps the users in setting up and configuring the PLL parameters and modes of operation based on the users desired behavior.

On the other hand, the "Advanced PLL" gives users much more flexibility in setting up the individual PLL parameters, settings, counter values etc. and gives the user full control over exactly how the PLL is tuned. Obviously, in the case of the "Advanced PLL", it is the user's responsibility to ensure that the settings provided match the intended behavior.

PLL Cascading: An important feature with the PLLs in every corner of the device is the ability to cascade them by feeding the output clock of one to the reference clock input of the subsequent one. Each PLL can be cascaded with its neighbor only, in a circular fashion: PLL0 can generate the refclk for PLL1; PLL1 can generate the refclk for PLL2; PLL2 for PLL3; and PLL3 for PLL0. Any of the four counter outputs can be used as a reference clock for the neighboring PLL. However, in the rare cases where that is insufficient, a PLL output can also be configured as bypass, so that the output follows refclk. So if PLL0 must provide the refclk for both PLL1 and PLL2, you could use one output of PLL1 as bypass (leaving 3 outputs for regular use), and drive PLL2 with that bypassed clock.

Refer to Figure 5 below for a graphical representation of this feature.

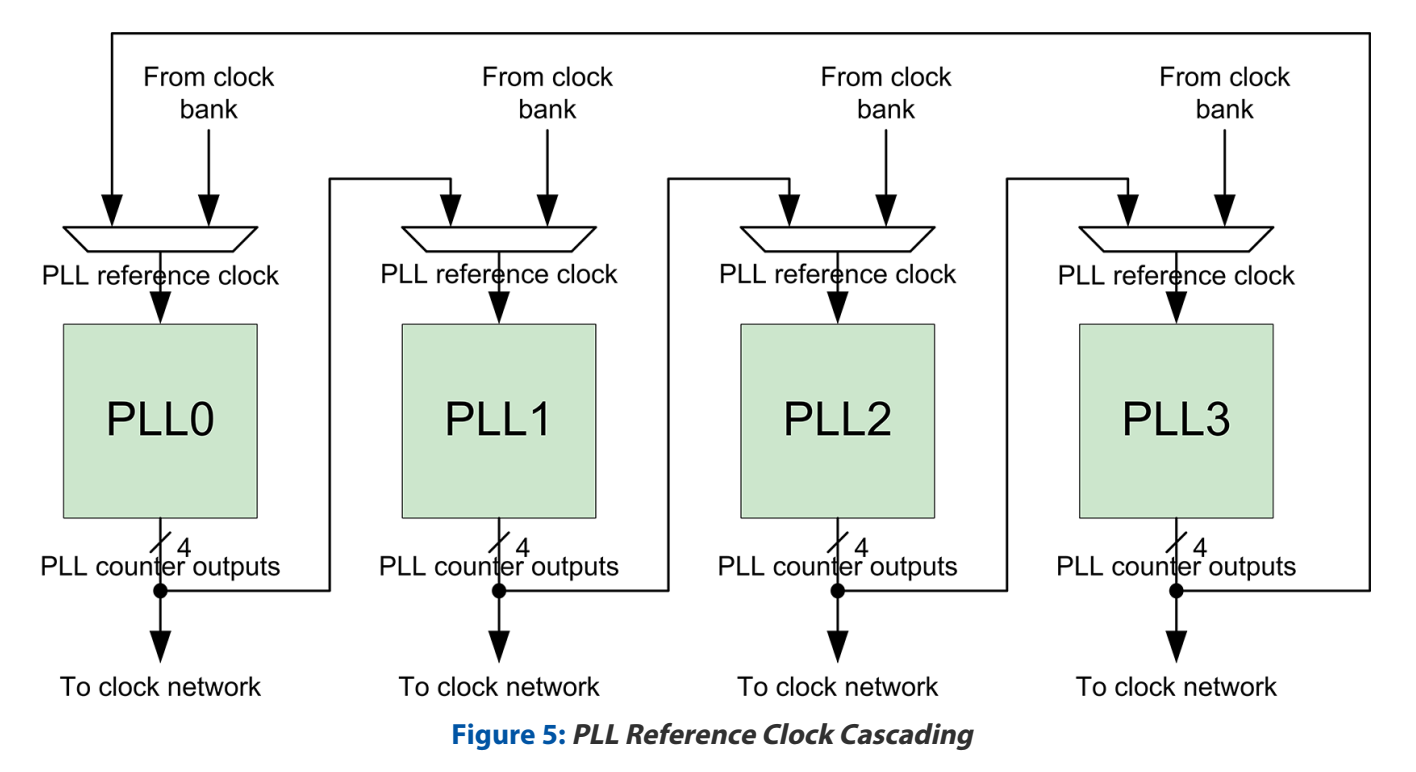

The reference clock cascading mechanism is useful for a number of different reasons. Two of the main ones are as follows:

- It allows for a wider range of output phases/frequencies to be generated without needing to use the fractional mode feature in PLLs.
- It enables a larger set of clock outputs to be generated based off of the same reference clock, without requiring changes at the board-level.

### <span id="page-15-0"></span>**Clock Mux**

There are two clock muxes in the FPGA, one at the top center of the device and one at the bottom center. Each one of these is used to aggregate 128 clock signals coming in from all of the clock sources described earlier (also shown below) and output a 32-bit bus that can be fed into the clock hub. Figure 6 below provides a detailed view of the internals of the clock mux located at the top center of the device.

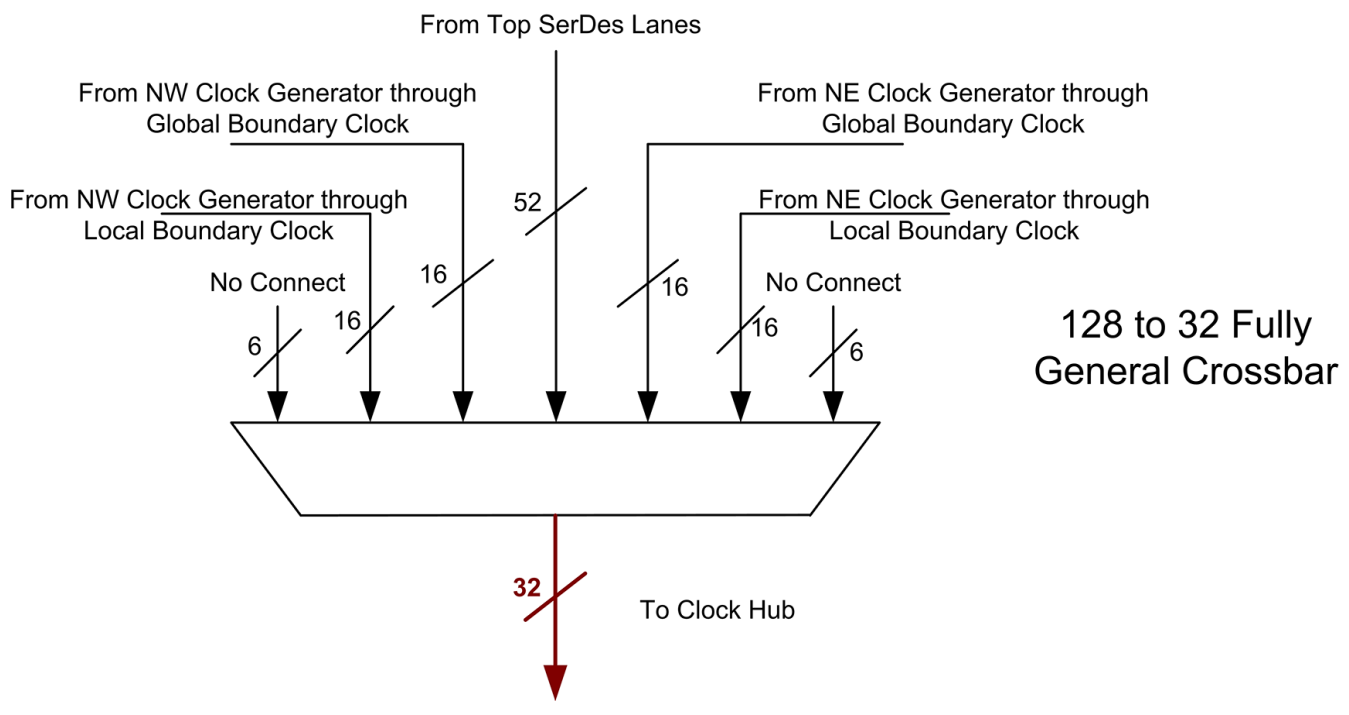

**Figure 6: Detailed View of the Top Clock Mux**

### <span id="page-16-0"></span>**Clock Hub**

The clock hub in the center of the device collects the two 32-bit buses coming in from the top and bottom clock muxes, as well as a 16-bit bus from the data interconnect to generate the 48-bit global clock bus.

The 48-bit global clock bus (shown in green) travels back up and down the length of the clock hub to feed each of the clock regions.

The 32-bit buses coming in from the top and bottom (shown in red) are actually also the direct core clocks which are tapped off at each of the clock regions. A 12-bit subset of this 32-bit bus is selected as shown in Figure 7 below.

The 16-bit bus coming in from the data interconnect (shown in blue), is one of the ways of getting a signal from data generated in the FPGA fabric into a clock network, and this path is the only way of generating a global core clock signal from the interconnect data.

Figure 7 below provides a detailed view of the clock hub.

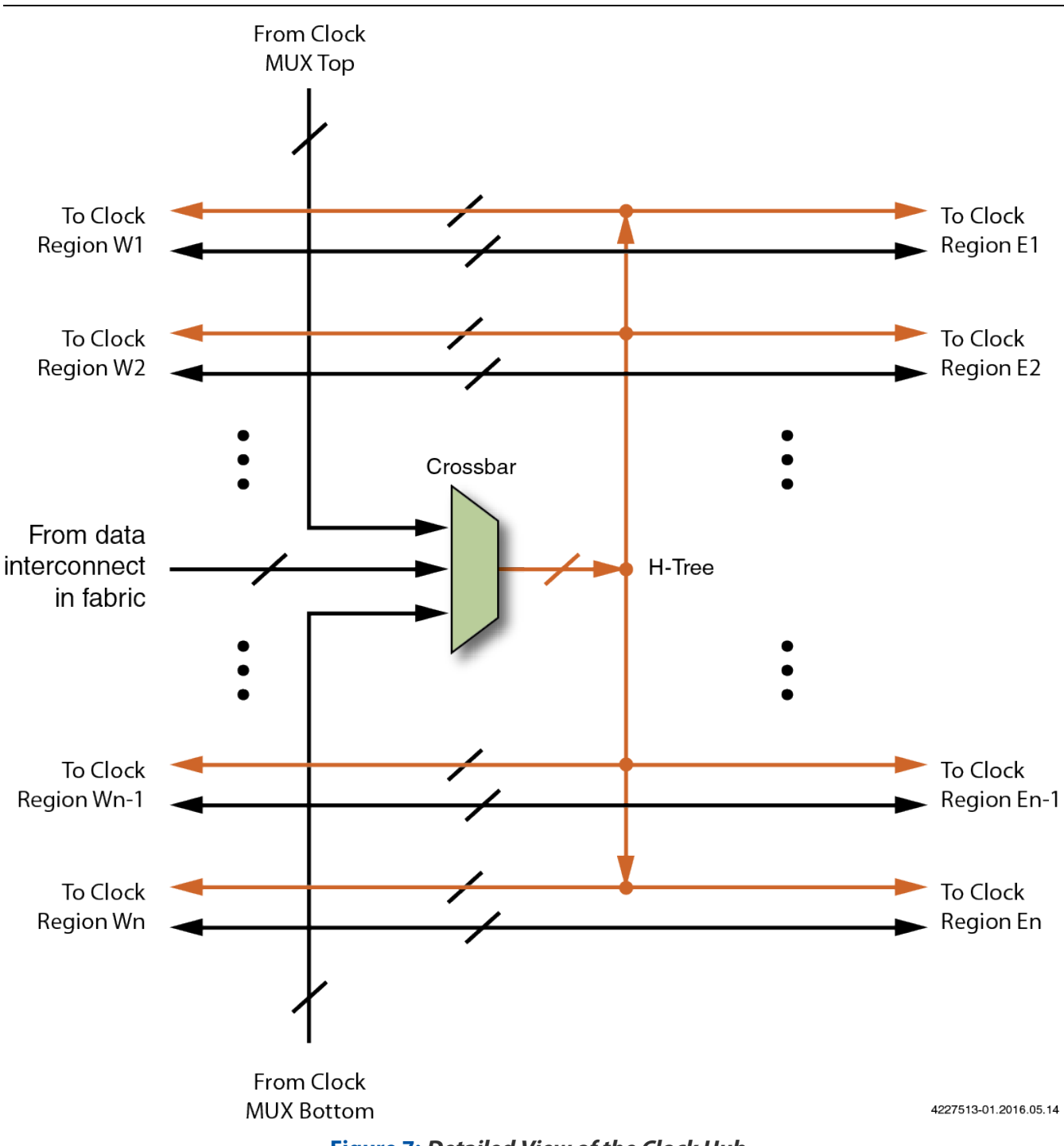

**Figure 7: Detailed View of the Clock Hub**

### <span id="page-17-0"></span>**Clock Region**

Clock regions in Speedster 22iHD FPGAs have fixed heights, such that a DDR controller on the left and right sides of the IO ring can feed 3 clock regions each. The width, and consequently, number of IP columns is variable. This means that both the size and number of clock regions will vary from one member of the Speedster 22iHD FPGA family to the other.

The total clock region count in any device is 3 x the total number of DDR controllers on the die. There are an equal number of clock regions on the left and right halves of the device. Each clock region is fed 48 global and 12 direct clock inputs from the clock hub. The clock selection for these is detailed in Figure 7 above. In addition a 16-bit bus from the data interconnect can also be fed here to drive only the clocks in a specific region.

All of these inputs are fed into a Clock Region Management Unit (CRMU) which performs an appropriate clock selection and outputs a 16-bit bus which is then fanned out to all of the columns of RLBs, MULTs, LRAMs and BRAMs in that clock region. An illustration of a clock region is shown in Figure 8 below.

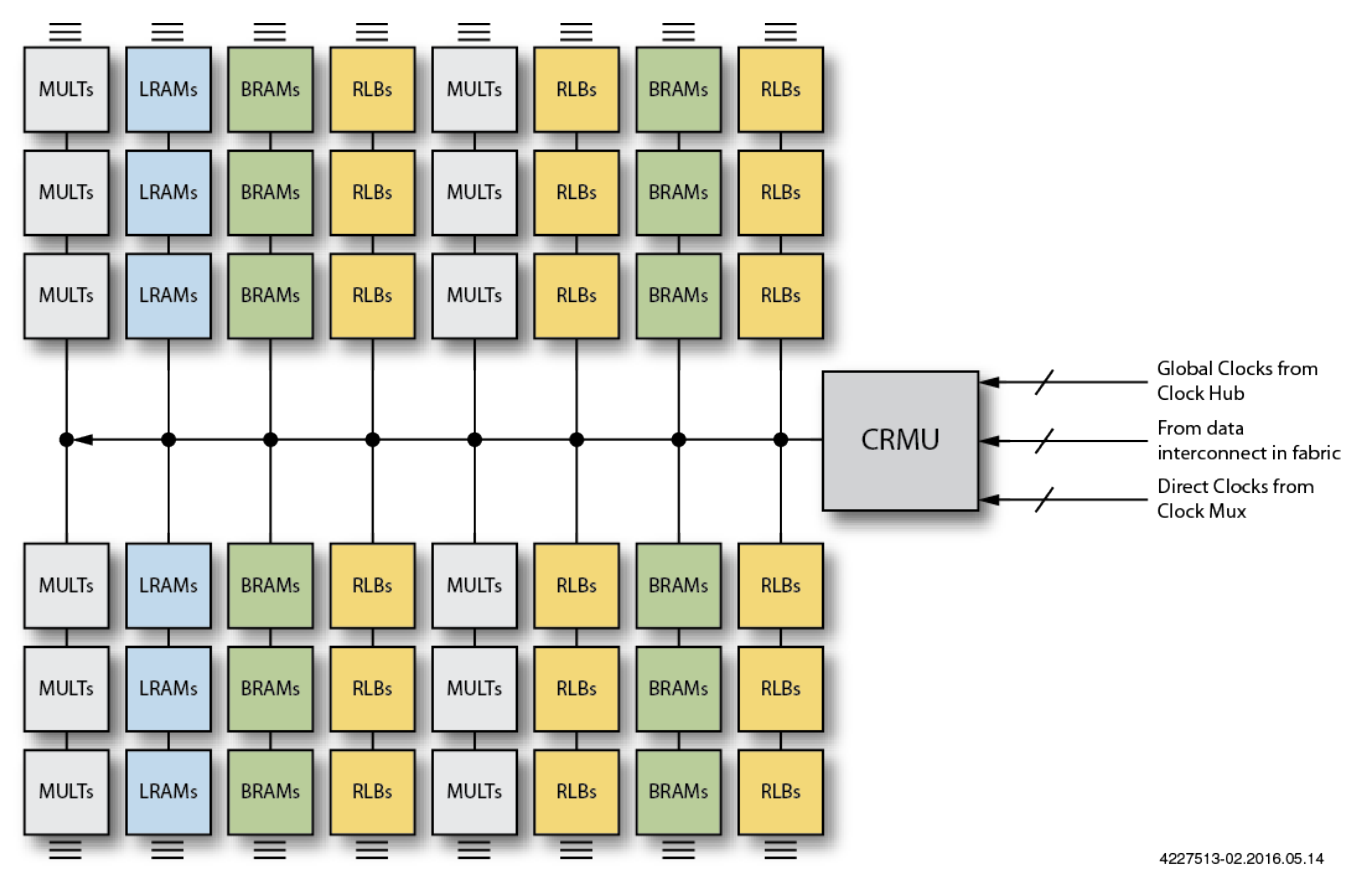

**Figure 8: Detailed View a Clock Region**

### <span id="page-18-0"></span>**Clock Region Management Unit (CRMU)**

Every clock region contains a Clock Region Management Unit (CRMU), which does a variety of functions, including clock muxing and clock division.

The CRMU has two clock muxing blocks, each taking in half of the incoming global clocks and direct clocks as well as a quarter of the signals coming in through the 16-bit data interconnect bus. These signals go through a 32-8 mux and are then optionally divided down. These 8-bit buses are then aggregated to form the 16-bit clock output bus which is provided to all of the columns in the clock region fabric. The clock division and gating logic is controlled by signals coming in from the data interconnect bus.

A summary of the features available in the CRMU are as follows:

- Divider, with 5 (static) divide-by settings: 1, 2, 4, 6, 8,
- Dynamic Clock gate, allowing real-time clock gating (for power management),

Glitchless mux, allowing dynamic muxing between different clock sources for that particular clock region.

Figure 9 below illustrates the internals of the CRMU.

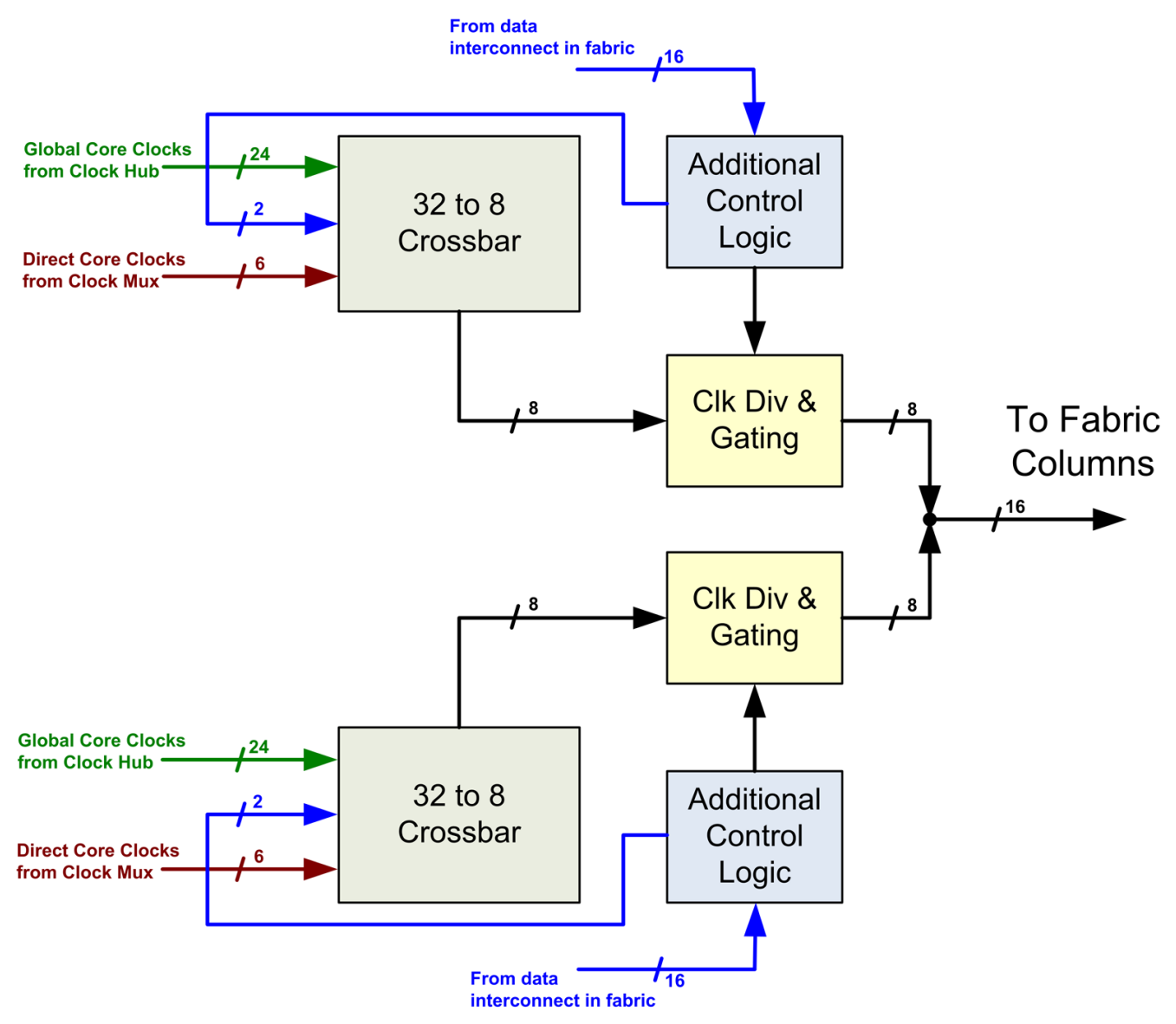

**Figure 9: Detailed View of a Clock Region Management Unit (CRMU)**

Figure 10 below provides a more in-depth look at the 3 features available in the CRMU. Clock division logic is controlled by static configuration memory bits. The clock gate relies on an "Enable" input to the logic, while the glitchless clock switch module uses select/deselect logic to select between 2 different clock inputs. The divider and gating or switching logic can also be cascaded as shown. Note that Figure 10 is a conceptual view of the circuitry for one instance only and these functions exist for all of the clock inputs.

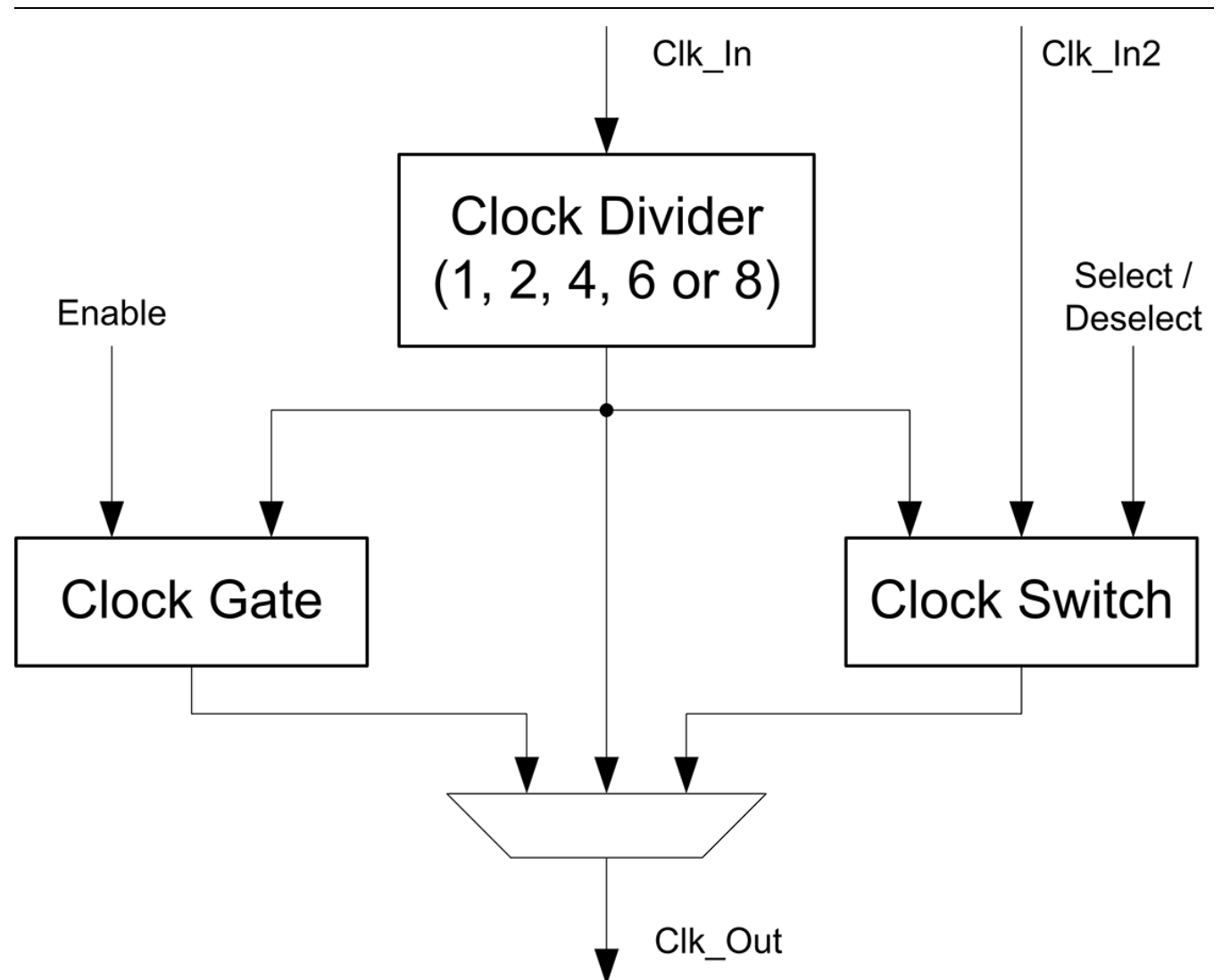

**Figure 10: Internals of the Clock Division, Gating and Switching Circuitry**

### <span id="page-20-0"></span>**Junctions**

#### <span id="page-20-1"></span>**Data-to-Clock Junctions**

There are multiple junction-points in the fabric where a data-interconnect signal can drive a clock network signal:

- Clock Hub (16 data inputs; already discussed above),
- CRMU (4 data inputs per region; already discussed above),
- RLB input (any Logic Cluster clock can be driven by a selected data signal),
- Selected BRAM, LRAM, or Multiplier input.

Based on the fanout and other requirements of the clock signal that is generated in the data interconnect portion of the programmable logic fabric, an appropriate junction point would be selected by ACE.

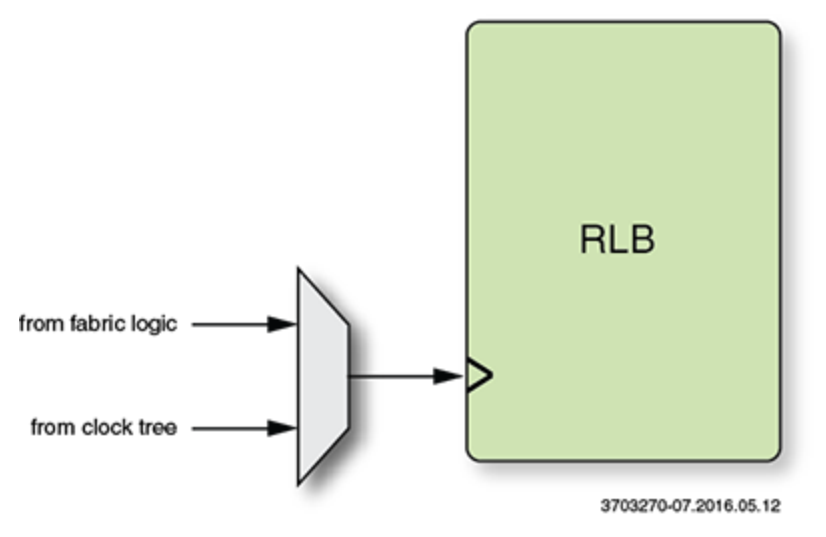

**Figure 11: RLB Data-to-Clock Junction**

### <span id="page-21-1"></span><span id="page-21-0"></span>**Clock-to-Data Junctions**

Switching elements can allow some LUT inputs, BRAM inputs, LRAM inputs, and BMAC inputs to be driven by a signal outputted by the CRMU. In particular, this would allow certain functions that may have high fanout like register resets and clock enables to be driven by signals from the CRMU.

# <span id="page-22-0"></span>**Chapter - 5: Speedster22i Boundary Clock Network**

The boundary clock network is an architectural feature available in Speedster22iHD FPGAs to help improve IO ring performance in high speed applications. There are two variants of the boundary clock network: The first is a global boundary clock network, which ensures that clocks coming in from all 4 sides of the device traverse a muxing network that provides for low skew between them. The second is a local boundary clock network, which is a shortened and more direct low jitter path from the CGs to the IO ring resources that need to be clocked.

The main advantages provided by the boundary clock network are as follows:

- 1. Resources clocked in the IO ring have much higher noise immunity to noise from the fabric. The IO ring and boundary clock network are on a separate supply from the rest of the core fabric, so even with very high core resource usage and toggle, power supply noise is essentially eliminated.
- 2. Usage of the local boundary clock network provides for a much cleaner, lower jitter, lower insertion delay path from the CGs to the IO ring resources.
- 3. Availability of additional clocking resources in the boundary frees up the core clock network resources to be used for clocking in the fabric.

The main drawbacks of the local boundary clock network are that (a) usage of the different local boundary clock networks requires more clocks coming into the different CG corners, and (b) it provides for clocks that can have significant skew between them. Figure 12 below shows a high-level illustration of the distinction between global and local boundary clock networks.

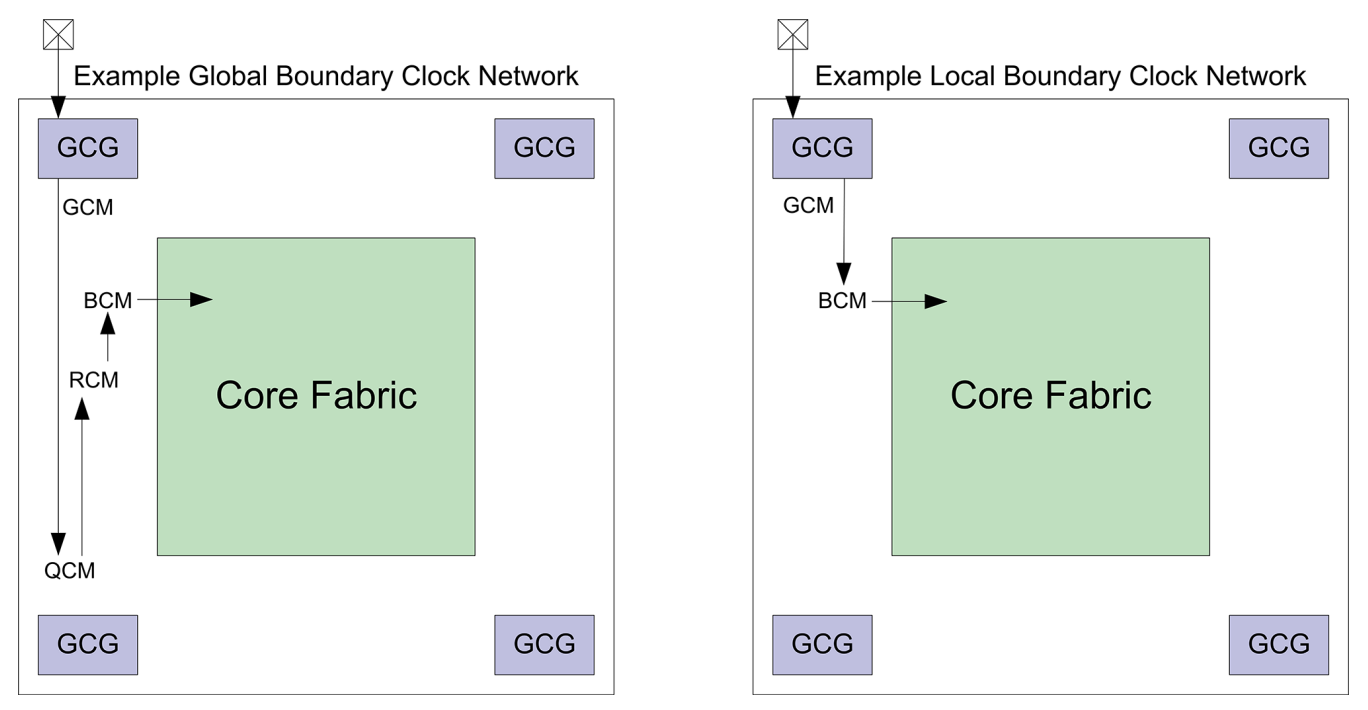

#### **Figure 12: Distinction Between Global and Local Boundary Clock Networks**

<span id="page-22-1"></span>There are four levels of hierarchy and muxing in the boundary clock network. These are, in hierarchical order:

- Global Clock Mux (GCM)
- Quadrant Clock Mux (QCM)
- Region Clock Mux (RCM)
- Byte-Lane Clock Mux (BCM)

The full boundary clock network architecture is shown below. The global boundary clock network traverses through each of these mux stages (ocher path in the figure below), whereas the local boundary clock uses a shortened path that ties the output of the GCM directly into the BCM (dashed purple path). The lower-jitter path bypasses the dynamic glitchless clock mux (shown in yellow).

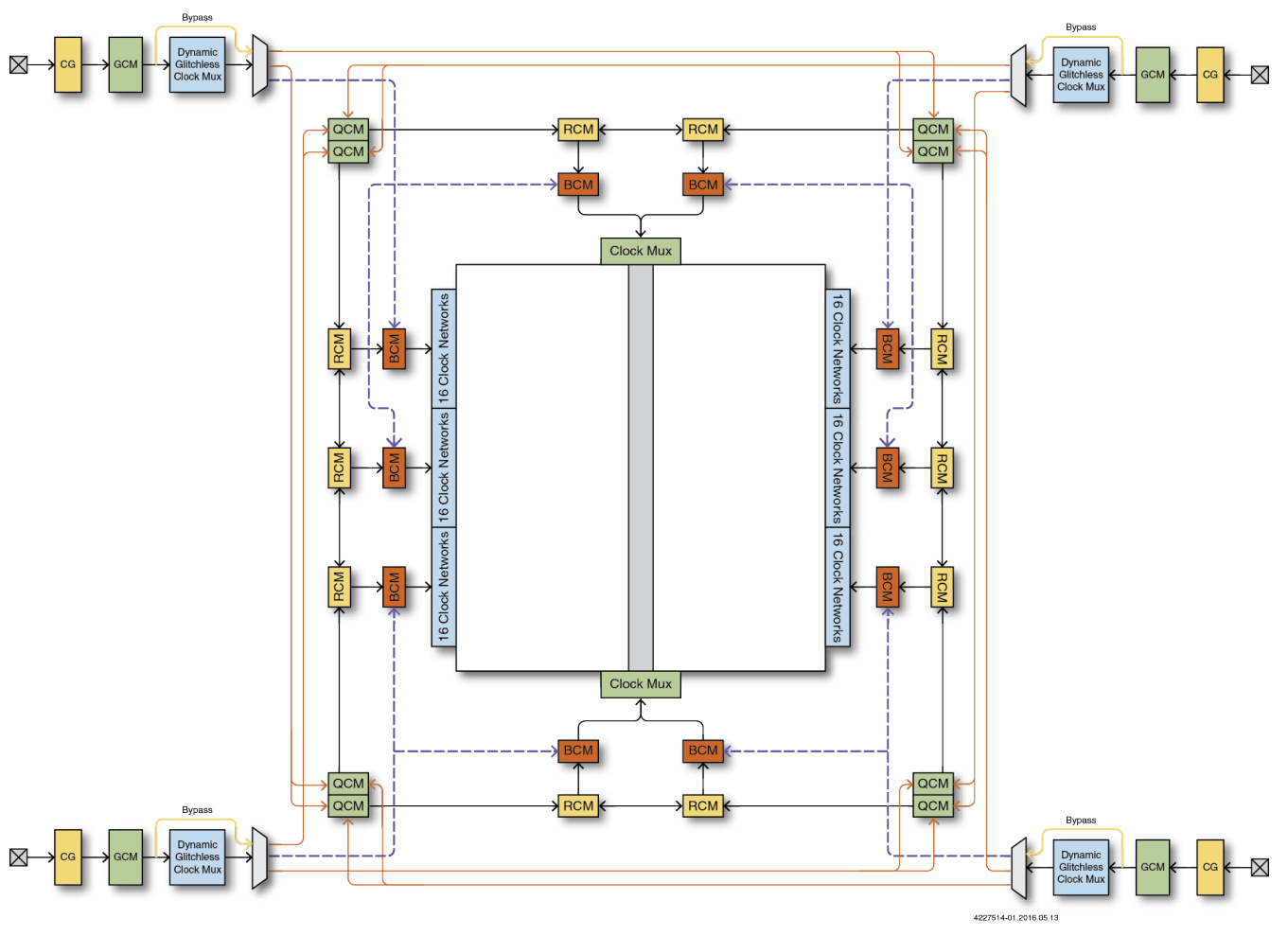

**Figure 13: Full Boundary Clock Network Architecture**

#### <span id="page-23-0"></span> $\bigcirc$ **Note**

Usage of the local boundary clock is more restrictive in that the South BCMs can only be fed by the South GCMs/CGs. The North and Center BCMs can only be fed by the North GCMs/CGs. The output of the BCMs can additionally be used to enter the core clock network, though this is generally not recommended.

### <span id="page-24-0"></span>**Byte-Lane Clocks**

For source synchronous transfers, where data and clock are both sent from the IO ring to the core, using one of the [core clock networks](#page-7-0) would result in a large skew between the data and the clock.

For this reason, there is a dedicated entry point from the byte lanes into the clock inputs of the clock regions, via the data interconnect route in the fabric into the CRMU. These are known as byte-lane clocks and are predominantly used to forward data strobe (dqs) clock signals from the PHY into the FPGA fabric. A byte lane in a Speedster22i FPGA consists of 12 I/O buffers. For every set of 13 byte-lanes making up an IO cluster, (which corresponds to the IOs used in the hard DDR3 controllers), there is a clock signal that is used for sampling the data at the IO PHY. This clock signal can go through 2 clock dividers, a divide-by-2 clock module and a divide-by-4 clock module. The outputs of these modules, which correspond to the halfrate or quarter-rate clocks in a memory interface application can be forwarded to the 3 clock regions corresponding to that IO site. Note that for memory interface applications, usage of mesochronous synchronizers in the Rx datapath will allow for clock domain crossing between the dqs clock domain and a core clock network, eliminating the need for clock forwarding into the fabric. For more details, please refer to the Memory PHY User Guide.

Figure 11 below illustrates the the entry point of these byte-lane clocks into a clock region in the WN site of the device. These clocks are muxed with the clocks coming from the CRMU and are then fed to all of the blocks in the fabric IP column.

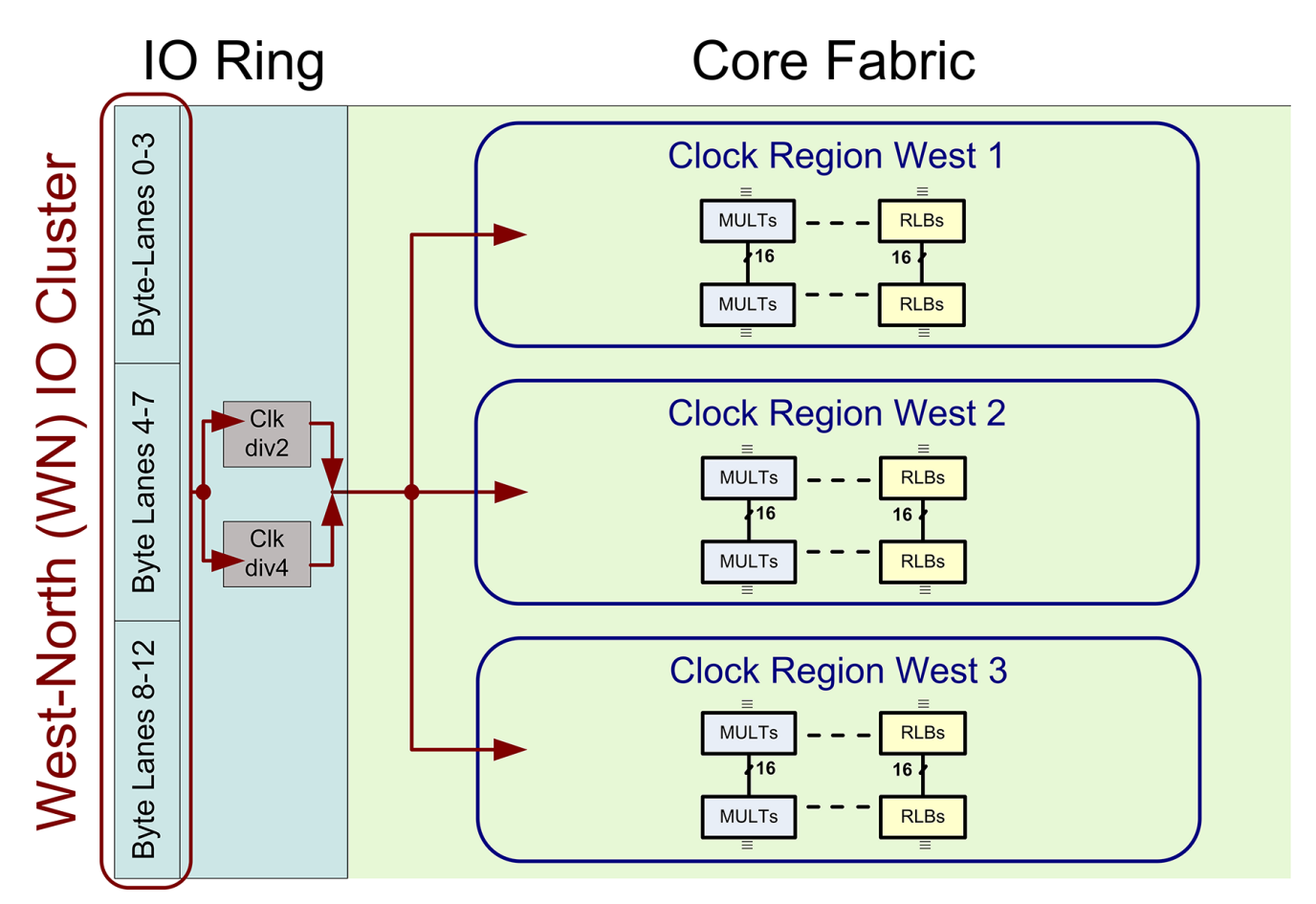

**Figure 14: Byte-Lane Clocks in a Clock Region**

# <span id="page-25-0"></span>**Chapter - 6: Speedster22i Clock Setting and Reporting**

Much of the decision making and optimization for clock selection is automatically done by the ACE tool to prevent no-routes. However, ACE does provide users with some options to specify the type of clock networks they wish to use for particular implementations. See also [Speedster22i Boundary Clock Network.](#page-22-0)

The clock type can be specified for a particular [Clock Generator \(CG\)](#page-10-1) output in the SDC file as shown below.

```
Set_clock_type <argument> {'Hierarchical name of CG output'}
```
#### **Table 5: SDC Clock Arguments**

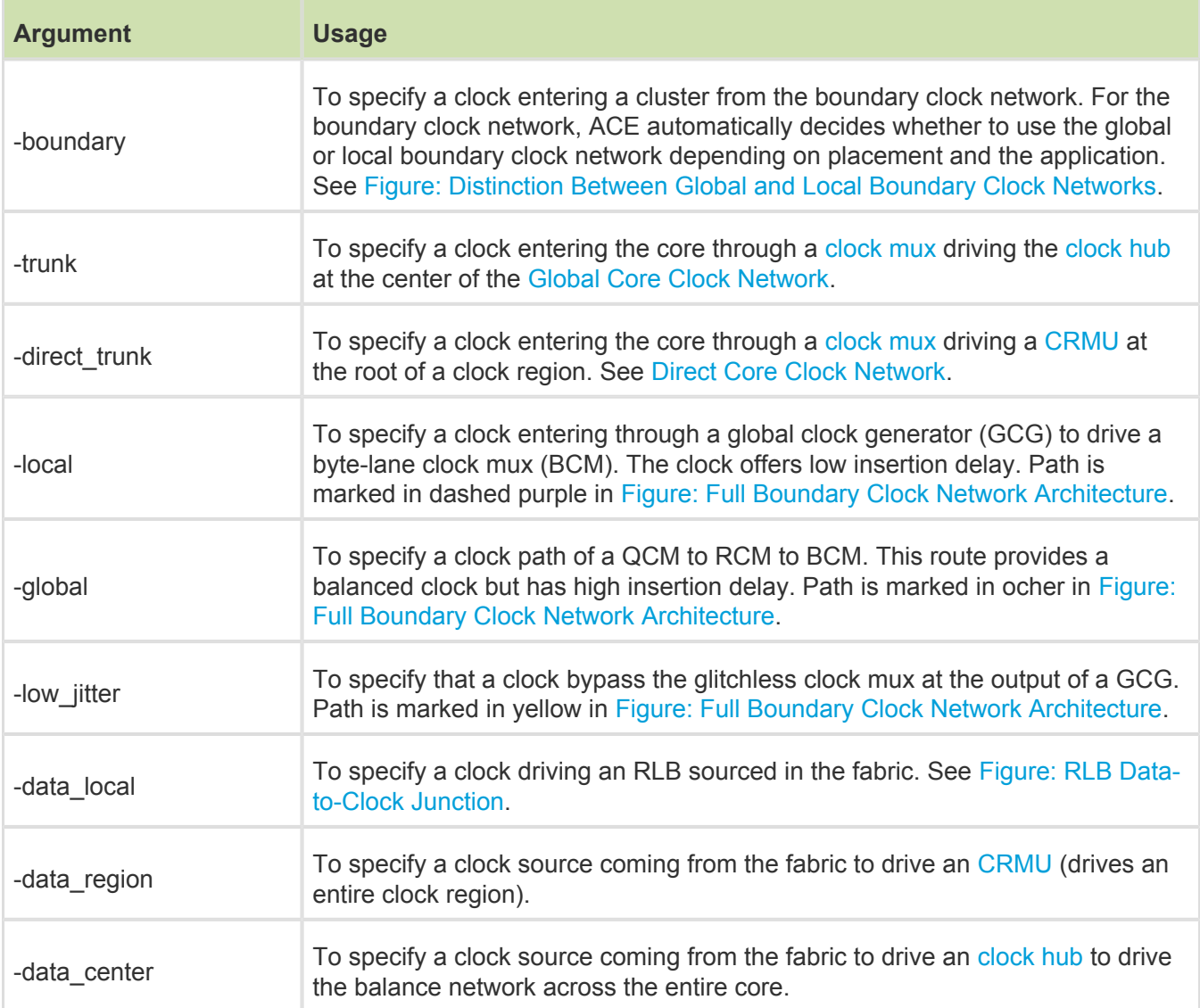

Once the clock constraints are specified in the design and the design goes through a full ACE compilation flow, the routing step outputs text and HTML files called "{design\_name} clocks\_routed" describing the clock relationships, clock constraints and clock regions in the design. The clock regions section provides detailed information on how each of the clocks in the design were routed and how they are distributed in the used FPGA clock regions, including the boundary. A legend is also provided in the file to help decipher the routing details.

# <span id="page-27-0"></span>**Chapter - 7: Speedster22i Reset Network**

This chapter examines the reset network in a little more detail and provides information on the different networks, reset sources as well as associated circuitry in Speedster22i FPGAs.

### <span id="page-27-1"></span>**Reset Sources and the Reset Input Block**

Each corner of a Speedster22i FPGA has an individual Reset Input Block. This block receives external reset inputs as well as inputs generated internally within the device. External reset inputs can be driven by dedicated clock pads as well as a number of GPIOs located in the East-North (EN), East- South (ES), West-North (WN) or West-South (WS) sides of the device. Internal reset inputs are driven through data and clock paths in the logic fabric. Figure 14 below illustrates a Reset Input Block in the bottom-left corner of the device and the appropriate signals coming in to the block.

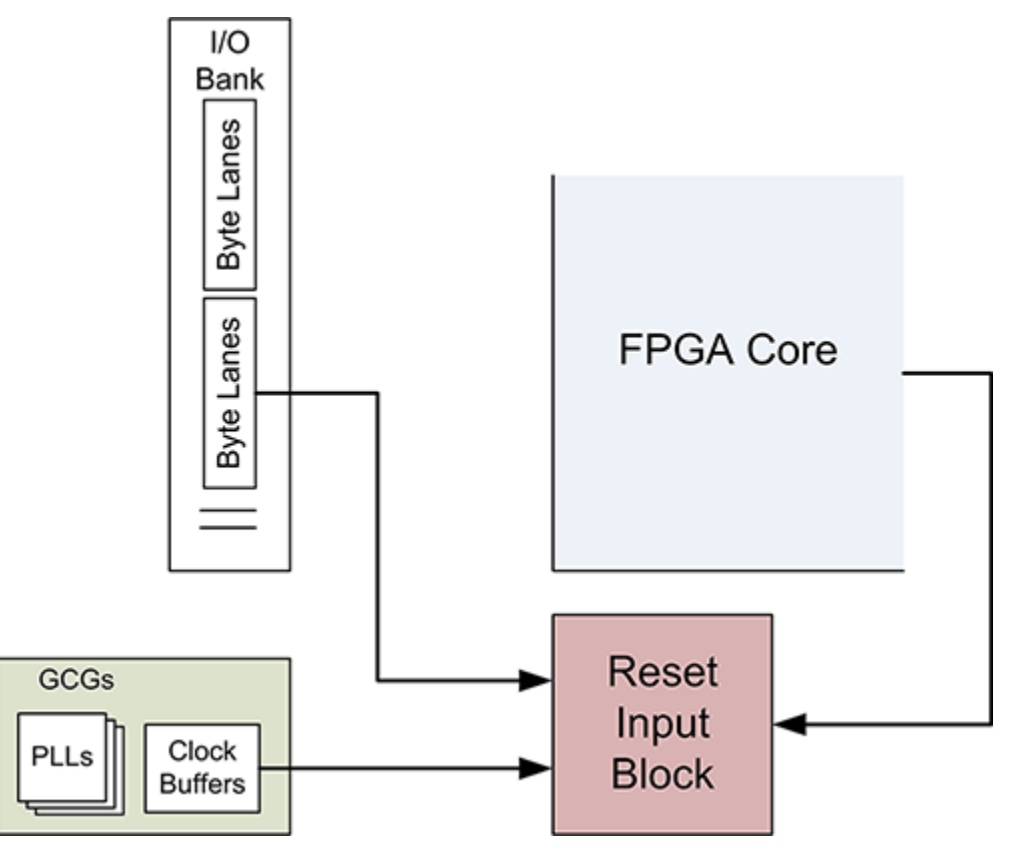

#### **Figure 15: Reset Input Block**

The inputs to the Reset Input Block generated either externally or internally are required to be activelow and glitch free. The input resets can be either asynchronous or synchronous. For resets to IO ring resources, there is automatic reset synchronization (using boundary clocks) and pipelining to ensure that while reset assertion is asynchronous, the deassertion is synchronous. The purpose of the reset pipeline insertion is to ensure that reset deassertion in the I/O ring meets setup and hold time requirements, and occurs at the same clock tick for all targets. This is done because (a) the STA does not verify timing requirements in the I /O ring, and (b) even if it did the user wouldn't be able to do anything to fix timing problems in the I/O ring.

For resets going into the FPGA fabric, the guideline is to use logic in the fabric to ensure that the resets can be synchronized to the particular clock domains. One way of doing this is shown in Figure 15 below, whereby the logic enables going into reset asynchronously, but coming out of it asynchronously.

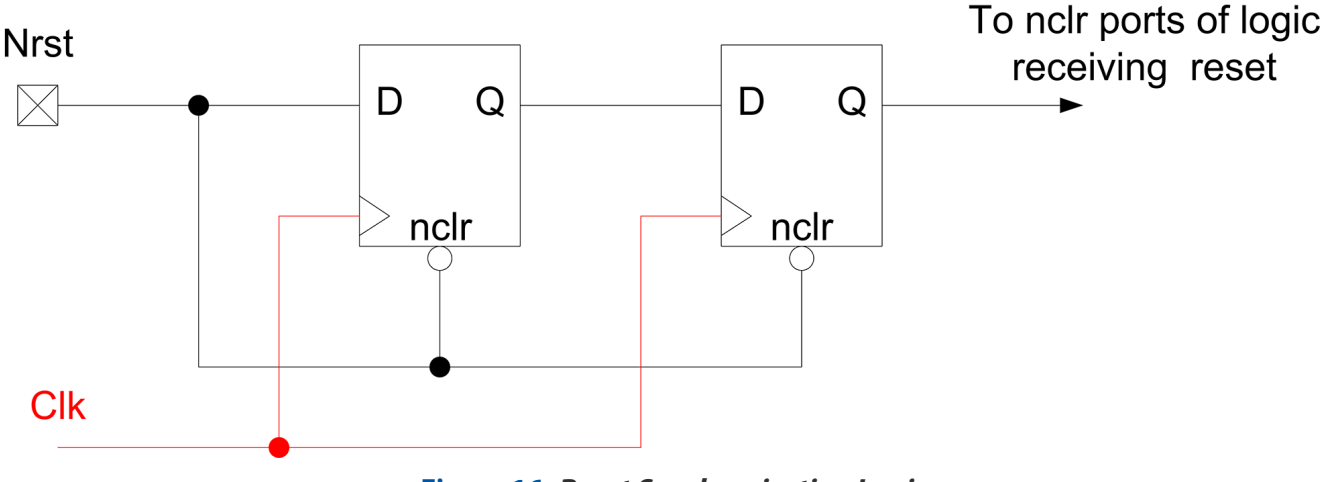

**Figure 16: Reset Synchronization Logic**

As far as the external reset sources arc concerned, all dedicated clock buffers can be used as inputs to the Reset Input Block. Also, for IO banks bonded out on the East-North (EN), East- South (ES), West-North (WN) or West-South (WS) sides of the device, a total of four IO pads can be used as inputs to the Reset Input Block. The table below from the HD1000 52.5mm package spreadsheet dumped out by ACE highlights all the RST pins that can be used. The 8 shown in the red rectangle are only available on the 52.5 mm package and not on the 45mm package since the IO banks on the East-South (ES) and West-North (WN) sides of the device are not bonded out on the 45mm package.

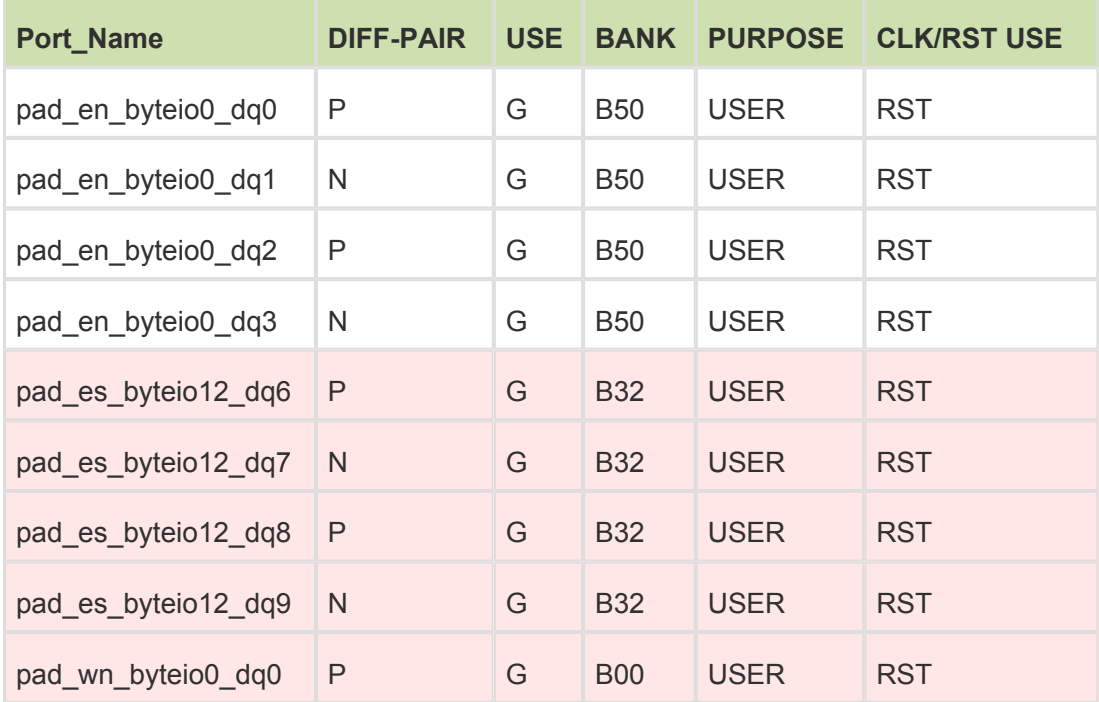

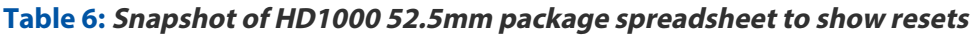

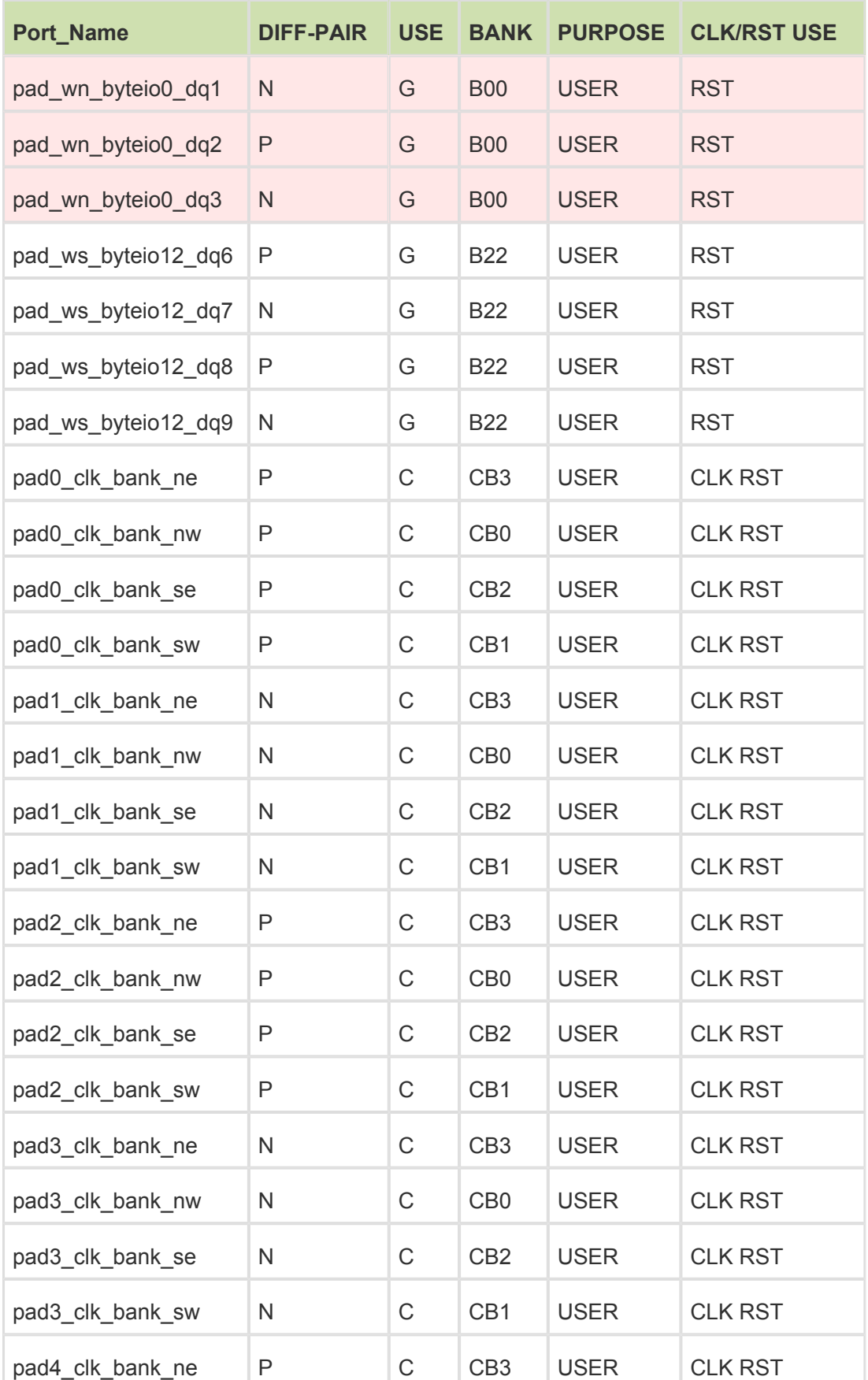

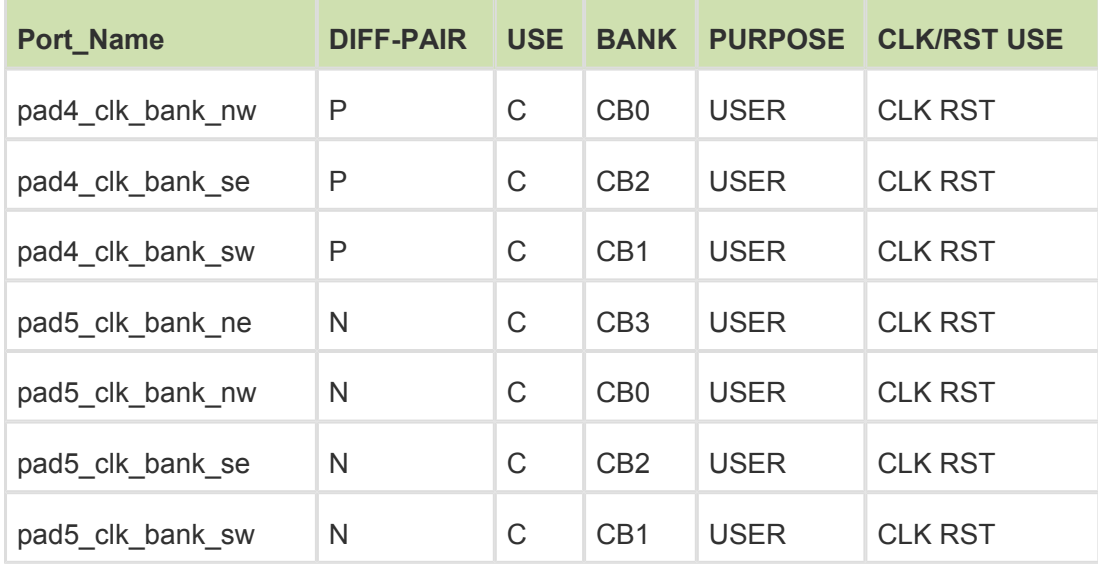

### <span id="page-30-0"></span>**Reset Distribution**

Reset signals need to be distributed to both the FPGA core fabric as well as the IO ring, which includes the GPIOs, SerDes and hard IP. There is no dedicated reset network in the FPGA programmable fabric, so distribution to the core is generally recommended to be done using the global and direct clock network resources described above, to take advantage of timing and load balancing.

For the IO ring, there is a dedicated 16-bit reset bus that ensures a balanced reset assertion and deassertion latency across the entire device. This is made possible by pipelining the reset distribution using the clock to which the reset is synchronized.

Each side of the device has two groups of reset signals running in opposite directions. Each group consists of eight reset signals each, spanning the entire edge of the device in a pipelined manner. The two groups of reset signals are tapped at each I/O bank or logic block (eg. DDR controller, SERDES), using a configurable pipeline multiplexer with configurable pipelined latency. The configuration is automatically set for each individual multiplexer to balance the latency for the reset signals across the entire device. The outputs of the pipeline multiplexer are subsequently distributed to the reset network inside the IO banks and logic blocks. This is shown in Figure 16 below.

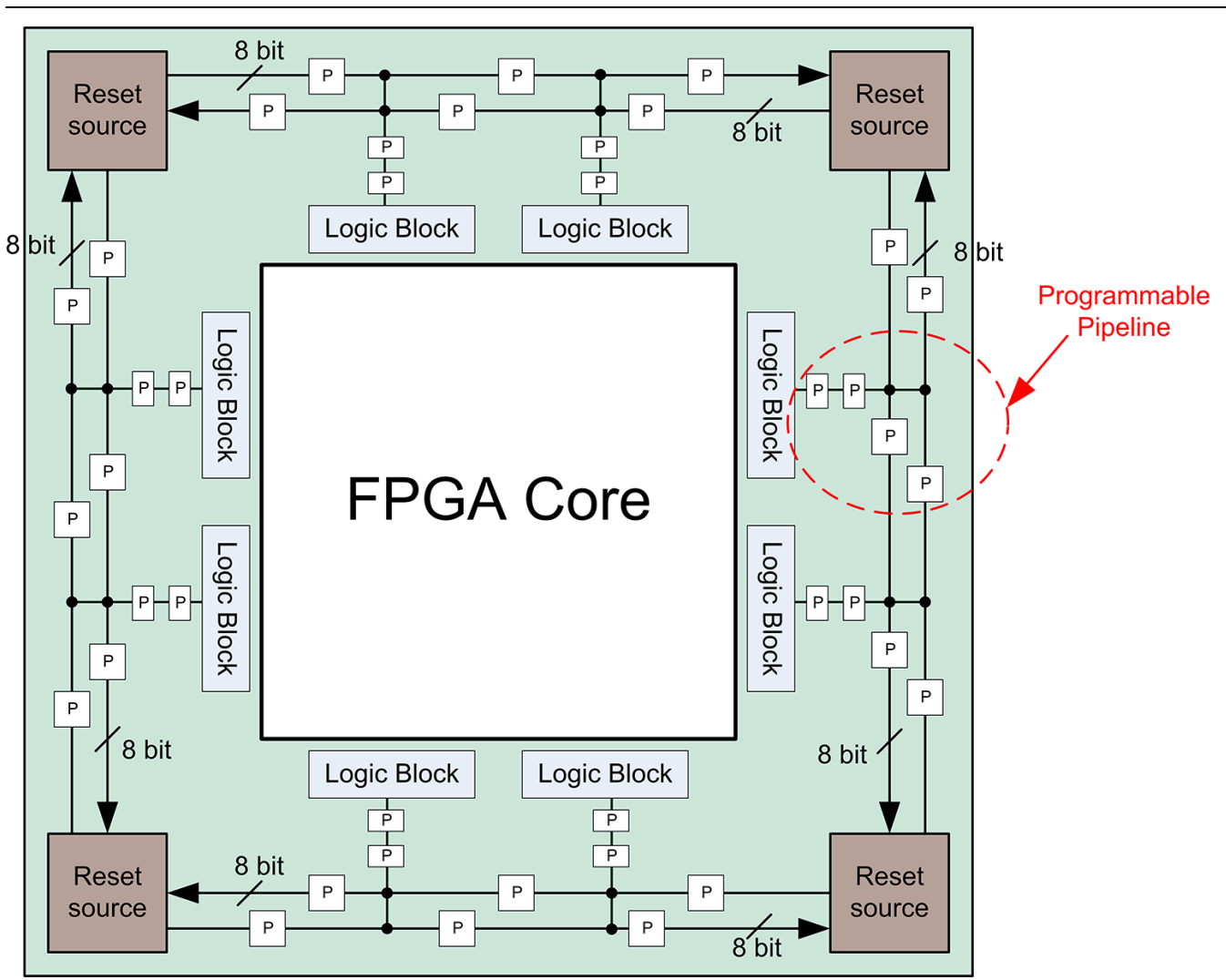

Speedster22i Clock and Reset Networks User Guide (UG027)

**Figure 17: IO Ring Reset Network**

# <span id="page-32-0"></span>**Chapter - 8: Revision History**

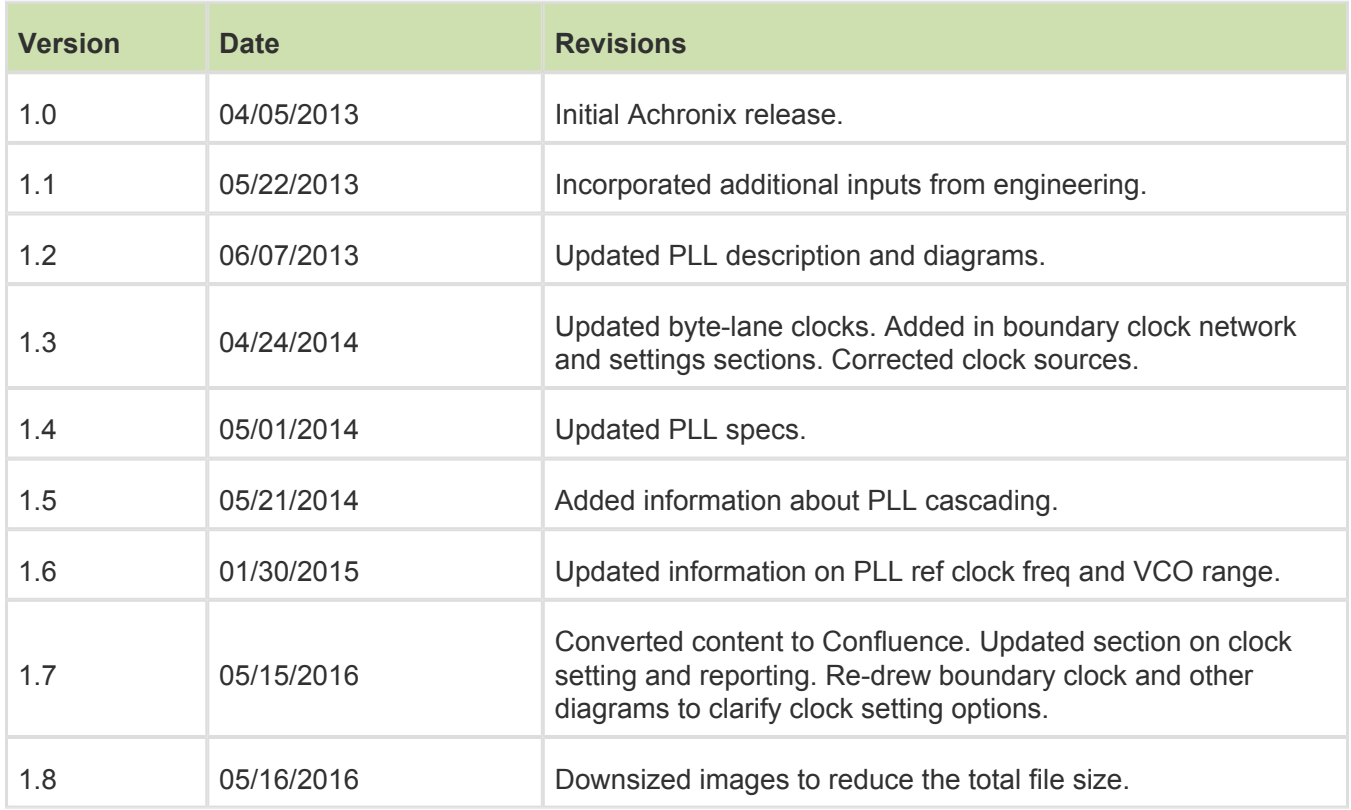